# **แก้ไขข้อมูลเพิ่มเติม**

- $\Box$  แก้ไขข้อมูลประวัติความเป็นมาของจำหวัดลำพูน และภาพพื้นหลัง
- ❏ เพิ่ม popup แสดงผลในหน้าแรก
- $\Box$  เปลี่ยนแบบฟอร์มติดต่อสอบถามเป็นเบอร์โทรศัพท์สำนักงานจังหวัดลำพูน และเบอร์โทรศัพท์สำนักงานการท่องเที่ยวและกีฬา
- ู เพิ่มคำว่า "อำเภอ" หน้าชื่อของแต่ละอำเภอ
- ❏ ย้ายระบบสารสนเทศขึ้นไปใต้ระบบเอกสารราชการ และแก้ไขไอคอนของระบบสารสนเทศต่างๆให้มีสีสัน
- $\Box$  แก้ไขเมนูการปกครองจังหวัดลำพูนเปลี่ยนเป็นการแบ่งเขตจังหวัดลำพูน และเพิ่มเมนูสภาวะสังคมในหมวดของข้อมูลเกี่ยวกับจังหวัด
- $\Box$  เพิ่มไฟล์สำหรับดาวน์โหลดของข้อมูลสภาวะสังคม
- $\Box$  แก้ไขรูปพื้นหลังข่าวสารจังหวัดลำพูน
- ❏ แก้ไขข้อมูลสถานที่ท่องเที่ยว
- ❏ เพิ่มเติมสถานที่ท่องเที่ยว

## ่ แก้ไขข้อมูลประวัติความเป็นมาของจำหวัดลำพูน และภาพพื้นหลัง

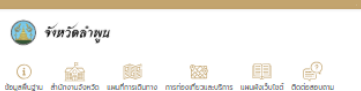

#### เกี่ยวกับจังหวัด

⊔

พน้าแรก : เกี่ยวกับจังหวัด : ประวัติความเป็นมาอังหวัดลำพน

#### ประวัติความเป็นมาจังหวัดถ่าพบ

อิงหวัดสำพูน เดิมชื่อเมืองหริกุญโชย เดิมเมืองในราณ มีอายุประมาณ 1,543 ปี ตามพงศาวตารโชมาเล่าสินต่อทันทึงการสร้างเมืองหริ apulas tremanen clusinaminandos por substructura un de substructura de apulas antendos se submo sessi น้ำต่อ เมื่อมาหร้างเหรือใต้ห่อดูตในอิญ รายอิตากษัตริย์เมืองหรัวโพระมาม "อานเทว์" มาเป็นปฐมกษัตริย์ปกครองเมืองหริภุญในย สินราชวงศ์ นที่ต้องมีหลายเจนที่ และเป็นที่เหมือนที่เป็นที่ได้ได้เป็นทางมีของเป็นที่เข้าเข้าเข้าเข้าเข้าเข้าเข้าเข้าเข้าเข อาณาจักรล้านมา เมืองล่าพูน ที่งแม้ว่า จะตกอยู่ภายใต้การปกครองของอาณาจักรล้านมา แต่ก็ได้เป็นผู้ภ่ายทอดบรดทาวงคือปและวัฒนธรรมให้มา Meters began de kannehete stal i steen mei derde inscherze idealer derhangen stalt ihm die kastel sporter ารุงรัตน์กลินาร์ ต่อมากายหลังการเปลี่ยนแปลงการปกครอง พ.ศ. 2475 เมื่อเจ้าผู้คองนครองค์สุดท้าย คือ พลตรีเจ้าจักรค่า ขจรศักดิ์ ถึงแก่ ติราลัย เมืองลำพูนซึ่งเปลี่ยนเป็นจังหวัด มีผู้ว่ารายการจังหวัดเป็นผู้ปกครอง สิ้นมาจนกระทั่งที่งปัจจุบัน

ามืองในราณหรือญโอยา อาณาจักรดันร่อเรื่องและท่านทำโลดในการเหนือ แบ่งเป็น ๕ ขล คือ

- exus standardismo
- $\ddot{\text{c}}$   $\text{c}$   $\text{c}$   $\text{c}$   $\text{c}$ · *infran*
- undusoutnauns

#### ายุคก่อนประวัติศาสตร์

ปครในต้นทนถึงบ้านวังใช่ท่อนที่จะเป็นเมืองลำยุณหรืออาณาจักรหริภุญใจช ในอดีตดินแดนแทนลุ่มแม่น้ำขัง น้ำขังน้ำทวงพื้นนี้ เคยมีชื่อ ว่า "สมันตรมอบทางมาก่อน พฤการณ์เกิดขึ้นขับวังหลังพุทธทาลเล็กป้อยท้องตัว 0,000 ปีที่ผ่านมา จำตัวของของของของเปลา ท่อ บรรพบุรุษของชาวาถ้วะามิงา (มอญ) ณ ริมฝัดแม่ระมิงค์ (แม่น้ำปอ)หลักฐานที่รองรับอื่นอันทึงการมีอยู่จริงของมนุษย์ยุคท่อนอาณาจักรหริภุญ predictumentaristical case a was a wise only up to colline coucles a bucch un uwaphrocens high sub ระหว่าง ๒,๑๐๐ - ๓,๐๐๐ ปนายสั่ว จัดเป็นมนุษย์ในยุคท่อนประวินิศาสตร์ตอนปลายที่รู้จักประเพณีฝังศพท้วยการยูทิศสังของให้ผู้ตายไว้ใช้ใน ปรโลก รู้อักทำเกษตรกรรม และต้อหลักแหล่งไม่รรรมมีการติดต่อกับการบอกทั้งอีกโลกตะวันตกคือกลุ่มของพ่อผ้าอินโด-โรมัน เห็นได้จากการพบ ลิตปิด สร้อยทำในในหลดคงทำได้วยหินควยทย์ และยึกโลกดะวันออก คืนกลุ่มของชาวขอรวมตองขอบ ทวางสี แตนเวียดนามพนิยมละวันได้ ซึ่งใต้ น้ำเอาเครื่องประดับที่ทำด้วยสำรัตนาแลกเปลี่ยนฝ่ายาย ชนกลุ่มมีต่อมาได้ทลายเป็นส่วนหนึ่งของประชากรในแคว้งหริภุญใจชอีก ๑,๐๐๐ ปต่อมา

ท่าเปิดมนุษย์ท้าคู่สัญลักษณ์ภาพเขียนสีเมืองลำพูนนี้สภาพภูมิศาสตร์สองลำบณะ กล่าวคือบริเวณอำเภอเมือง บ้านริ บ้ายาง และเวียง ทนองส่อง เป็นเอติโรงมลุ่มริมน้ำประเทท "ตินต่ำน้ำอุ่น" ส่วนอำเภอแม้ทาคุ่งหัวต้าง-สิ้นหะบ้านใช่งเป็นเขตของเทือกเขาสูงอัน โดยมากเป็นหิมปูนนี้ ท่าเลที่ต้องหมาะแก่การต้องลักแหล่งที่อยู่ชาคัยของมนุษย์จุลหินซึ่งต้องใช้เพิ่งพาท่าไม่ไทลวากแหล่งทะปินที่ทำบังกาย จากหลักฐานที่ห้มพบใหม่ a animological de desemperations comunications and desempedable of responses under un essex a wide budgets. เป็นรูประยุเท้าแบบ Rock Art ณ ด้านหลังวัดดอยสารที่ อแม่ทา ใต้พบส่องรอยของมนเย๋ยคลินทลางดึงยุคลินใหม่มีอายราว ด ดดด-6 ดดด ป มาแล้ว คนทลับนี้มีเสียมี วิดีเรียนเข้ายดีแล่วนตามคดทาง บอาชีพคอเหนือรรรมอาสีที่มองในให้ม (Annouam สามารถแล้วเครื่องน้อยวามหินเลิม หการที่เกาะหลักให้กำลังกล่าว เราได้เกิดเกิดในการที่ได้ให้การที่เกาะหลักที่เกาะหลักทางเกาะหลักที่เกาะหลักที่เกาะหลัก สัญลักษณ์ด้วยการใช้ขวามหิมขอชื่อสวดสาย ภาพเหล่ามีสท้อนถึงความเชื่อเรื่องการบอารอยเท้า งามพิธีกรรมฟังคพ การตัดไม้ขึ้นมามก่อนการ ออกล่าสัตว์ ต่อมาเมื่อมมุษย์เว็บรู้วักใช้ไฟฟา ทำให้เปลี่ยนพฤติกรรมการบริโทคจากนี้อดีมเป็นปรุงอาหารให้ลูก มีการปันการบะดินผกสำหรับใส่ ดระบอกรบหน้อกระดูก นี่การตกแต่งขูดอีกสถภายแปนรูปอุปอร์ ในที่สุดเริ่มต้อนต่อสมรับและแอกในอุปอร์กนี้ กฎะลางโพบูลกงบราก n ooo dhinuun

#### rendigation

#### หริภุญใชย ปฐมชารขนครแห่งสำเนนาหริภุญ

โดยเคมีรู้ระเป็นรายรานีเห่งแรกของกาศเหนือ เป็นรากรู้ระอาจจะของแจริญรุ่งเรื่องสูงสุดส่งในทุกๆด้านให้เก่อาณาจักรล้านมานับ ต้องต่อ้านพารศาสนา เศรษฐกิจ การเมือง การปกครอง คิลปกรรม วัฒนธรรม การกหาร ดังมีหลักฐานชื่นชั้นจากศิลาจารึก ตำนาน ในราณสถาน ของกับทิศ จาก ประชาชนและแห่งนี้เป็นเอกทินเหงาารประดิษฐ์อำนรรมอญโบราณในพุทธศตวรรษที่ อุดิ-อุณพบจำนวนมากทิ้ง อุด หลักเรื่อง ราวจากคิดาจารึกแสดงที่ออ้วนริยภาพด้านการปกครองและความรุ่งเรียงกางศาสนาธิกษรมอญในราณเหล่านี้ส่งอิทธิพล ด้านรูปแบบอักแระให้แก่ อักษรในพุทม สะกับรวมไปที่ออักษรพม่าและขอญที่ใช้ในช่วงเน้น นอกจากนี้แล้วย่อเป็นต้นทำเนิดสายสื่อใก สมัยสุขาวิเนินอีกอออดีต่อมา และอักษร อรรมสำนนที่ในท่อาวไทยทางเหนือ (Instury และต่อมาได้แหว่หลายไม่สู่อักษรไทลือ Instrum Inlikoj หริภุญใจขนจรมีความเจริญอุโอออย่างยิ่ง และเป็นที่เลือดลือในกลุ่มขนขาวตะวันออกเฉียงใต้อันได้แก่ พูทาน นครวัด กุขบระ ฉำนำ คริวิชัย นครครื่อรรมราช ละไว้ และอื่น หรือกุมันย์ได้กลาย อันยุทรศาสตร์มครที่หลายๆและในได้เข้ามาเยี่ยนเพื่อสร้างสัมพันธ์มตรีmomsign momsilh morteformationum และยุ่สุดวามหันพ้อง ข้างเมืองเพราะเก็บไรอีก chownicle informational columnations concernation bpvschrimoconstructures and form position of unustablistic muscle one cray of the control of the control unustably summarized in the

#### สงครามสามนครสู่สายสัมพันธ์มอญหงสาวดี

เมื่อหริกุญใจขนครพ่านทางเวลามาได้สามคิดวรรษ รัฐอย่าในโองแม่เต่เดินเคยเป็นเครือข่ายทวารวดีใต้ถูกน่าครองโดยขอบ ทำให้อย่ากลาย เกิดลงครามครั้งใหญ่ระหว่าง "นครครีขวรมราช-ละไว้-หริภุญใจย" จนทระทั่งถึงสมัยพระเจ้าทมสรายมครหริภุญใจอเกิดโรคห่าครั้งใหญ่ประชาชนชาว นอญกริกุญโอยอพยพหนึ่ไม่อยู่เมืองหงสาวดี และสะทัมเสธรรมวดี) เป็นเวลา ๑ ป เมื่อสร่างจากโรคระบาดใต้นำเอาชาวนอญ-หงสาวดีและมีการ ท่ายภาทออารยธรรมระหว่าอยาวแม่ระมือคำในช่วน้ำสายเว็บ จนเกิดประเพณีชอยหะในต ในฤดูน้ำหลาก ยันเป็นต้นทำเนิดของประเพณีชอยกระทอ ของสุขทัยวังจุบันชาวเอญจากหลสาวที่ยังคงตั้งทีมฐานอยู่ที่บ้านหมองคู่ เรียงเกาะกลาง ตน้ำแล้อน อม่ายาง จ.ลำพูน และบ้านต้นใจค บ้าน inductating subscriptions the urbails ognitude o sedering

#### www.tant.nutritiansocco

นหานครขึ้นเป็นคนย์รวมความครักราคร้อมรายชอกาคเหนือแล้ว พระราชโซรสยองพระองค์ คือพระจำระยนิทราชาได้สร้างพระศึกว่ารสกพระอินสง ละหน่วยของเหตุในสังคม และสมุทราช และสมุทราช และสมุทราช และสมุทราช และสมุทราช และสมุทราช และสมุทราช และสมุทราช คำอนต้นใหร่ที่คนันส้นแบบของกลัดจึงในขอด่อนๆที่ต่ำมันรอยตามในช่วนของการกับมนาวิจเพื่องร้างวัด การผนวงขณะครองรางย์ และประพานี the at marshume

#### psrušouHownsulseful

กอนุกออร์ราม<br>ก่อนฤดหรือญโดยเสรคมพื้นเมืองชาวหัวะตั้งเดิมเคยมูชาคือถน คืบรวพบุรุษที่เรียกว่า "คืบิยละช่ายละ" มีการมูชาสาขะกัง หรือเลายินทมีล with the street of a construction area in the relation function of a rest function area and a relationship งขนายของมีขายายาย ความแนวการสาธินะรักตนโดยนาร ได้รับการพ่อตการนำเหมาะเล่น คุณคนเอกเขียงการเกินขาวอย่างมาแนวแลก<br>สังกาวอล ราบัณวอล จลจ สาสมากกลักริโมร์โทยนัยยนาร ได้รับการพ่อตกายไปสมัคยอื่นๆ ทั้งในสำนวา ล้านว้าง สินสองปนมา мы шарахындардыкталардык жалпа тартып кенен калап калап талап талап тартып катарып калап катар кенен терити<br>Алан кейин кеңен катарып катарып белген кеңен катарып кеңен талап талап бараттар тартып кеңен тартып кеңен бак aria di discretto anno a discreto alla move accesso di discretto di coloni degli giovanno anno se qui dei alla da เดงของของจากและจงบุญของการเลขายากและครองการอยู่หลายปัญหาของของของของการสุดของการของคุณภาพของของเลขายอง เล่น เล<br>ที่มากลมสดงข้ามสุดของการของของการสุดของ สาขายการสุดของการสุดของการสุดของการสาขายการส่วนที่เลขายการสาขายการสุดข น และเพลงเหล่ายเล่นเล่น และเพลงเหล่าย และเพลงเหล่าย และเพลงเหล่าย และเพลง และเพลง และเพลงเหล่าย<br>และเพลงเหล่าย เพลงเหล่าย และเพลงเหล่าย และเพลงเหล่าย และเพลงเหล่าย และเพลงเหล่าย และเพลงเหล่าย และเพลงเหล่าย<br>และเพลงเหล่าย แล stable in the country complete to dentroyed the transfer dealers

#### axunti-mideo-florino

กายหลังจากการล่มสลายของมือง "สมันตรประเทศ" ตัวยการยาดพิน้าที่ทรงคณรรรม กลุ่มนักพรตกวิพัฒนาเกในการสร้างเมืองตั้งแต่ dusn the university and wages allumin manufacture teaching agent movements and าพระเทรจานกว่า บาเป็นปรู้บทลัดริย์ในปี พ.ศ.ดุธอด พระบางกรอปแอาอารมรรรมชื่นสูงแบบกวารวดีขึ้นมากางแม่น้ำปัจจุ่งในขณะทคมหนือขอ าครอบของเอกมา เขาของออกเอกสอบของ พ.ศ. เพอราคารอบของเขาของของของสุดของเอารอบของเทคมองเขาอุขณะแบบความของออก<br>โทยเป็นครื่องรถ กระชวบบวนเหมื่ออกคู่มต่างๆเข้าต้อยที่แทายใต้การปกครองแบบคดีระสงธรรม กระประกาศเหรดุทรศาสนาให้เลืองสื นควันหริกุญใจยะเขตางคนครสืบมา ในขณะที่พระยงคำรงครองคือยุบาลิกา คุณงามความดีที่ทรงกระทำไว้เป็นทั้งจรขจายนั้นทกเกิน are claim this concentrate consultation and colour movement contractors

#### rundhuun

.....<br>- ชามสิ้นแสดรีสดงคติศริกุญใจชนครผ่านกาสเวลรับรุ่งโรวนั้นามานถึงหกคตวรรษด้วยกิตติศัพท์ความชุดมสมบรณ์มัดคึงของครทำให้ chyfroenoddysol y canada w b arzodboelboerona o programa a chemica y credaruny copodurante util างนาคม แองออกอา การและเรามา เอายุคมออกอน "การและเรออย่าง" และผลออกออกอา อาการเรียน การและเรามออกและอาการเรา<br>แข็งแคร่อนาเผาแคว้นหรืออเมียขวบวายวอด ในสมัย "พญาชินา" แต่พญานิจรายที่ไม่ประทับอยู่ที่เมืองหรือญใจยาโดยให้เหตะแลว การผมรถและในหรือกุมรับและแคว้นโรมเกมวิทรัวยกัน โดยมีเรียงใหม่เป็นสุนย์กลาง ส่วนหรือกุมริยมปันส่วนกลางด้านศาสนาใจ หริภุญอันตร้างมณฑปกรอปรา-สาทที่พญาสัพลิทธิ์ตร้างไว้ให้สูงขึ้นเป็น ดอ คอกใต้ดวายน้ำทาสบริวารแก่วัดพระราตุหริภุญอัน และส่งให้กล่งด้ะ เมืองเดียงใหม่องค์ต่อคนาทุกพระองค์มีหน้าที่ในการดูแลบูรณะวัดพระราดุหริภูญอัยสิบต่อนา

ad wagero advergatiansensetzialoativoku sepokloseandul e idosasuwsuwausonsuntuajouqums uso e e e da especiente fundo e la sistema dos escocecidades o locar e fundar o forfanto formar e umas anteria que .<br>สังหาวงศ์ของเมืองเจียงใหม่โดยก่อเป็นเวดีย์อุงซินเป็น สเต ศอก กว้างขึ้นเป็น ฉัย ศอกเป็นรูปกรุงที่เห็นอยู่ในปัจจุบัน ในปี พ.ศ.ยงฉัด สมัยพระ เมี่ยงมีเดือนได้ bightedudisbygalignsemachingsismsew yalinfooddi go ก็เด็กให้ arediacore เมริมเปิดอย่ำเรียก chuodi<br>สาเนื่องแต่วางที่สุดในการเข้าในการเข้าได้รับความระดับในที่หนึ่งแต่แทนที่ทีมอีกในความระดับได้ว่ารถเละพร้องข หลวง แล้วสร้างรัวรอบพระบรมราตุ (สัตติปัญชร) ระเบียงพอก Goo เล่ม เทรณที่ทำลังพลร้อมละท่อทำแพงเนื่องหริภูญใจอด้วยอิฐในปี ก.ศ. pośc rifotboriuńsomosso

จนมาถึงสมันพญาที่ยนา กษัตริย์ส้านายงค์ที่ ๑ กระยารารมาพระสุมนตระจากสุโขทัยในปี นาจำพรรษาที่วัดพระชิ้น พ.ศ.ดูฮดุย เมืองหรื .<br>กุญโซยก่อน เมื่อสร้างวัดบุญหารามสวนขอดทุศจะสมแดงอริยมาจำพรรษาที่เห่งนี้จนถึงเกมจะเทพในช่ พ.ศ.ดูตลอ บันว่าพระสมแดงอร์น้ำ<br>วางรากรู้จนพระพุทธศาสนาอิสริกัทจะตูลินทุกเลยที่เป็นสูนข่าสาจนกมติการณ์มารามัญวงค์เกี่ยวกุญชนชนสาพุท Enclosed Machine Modelson Form party for authorisem concerning to a wide of useful about of nuclear changes เดินที่เต้วยแผ่นทองไฟนักสองเสนฟติอยู่ในมากครื้อ isso กิโลกรับ

#### rendustautnäuns

.<br>ຕານໃຕ້ວັດກິລມາຍາກຈາກນະມົດຈະພະວ່າດອ້ານມາ (ເສີຍຈຳນ) ກັບສະກຸມປະມາລາປິ່ນໄປຂອງຈອັດໄປເຮັດແລັມ ເວົ້າເພື່ອຈລ້າສະເພື່ອໃຫ້ລວງມແສງ คย่างยิ่งชวดทับนาเมริษทคลิตน์ได้มีคุณภาพอย่างมีเทพมหานครสาขาวเป็นการที่จะเป็นการที่สุดทางมีเทพมหานครองเป็นการท เป็นหนือเดียว อาทิ ส่งนักกฎหมายหรือและหมอสอนสายมาเข้ามายยู่ในเชียงใหม่ อีกทั้งส่งข้าหลวงสามหัวเมืองมาประ

case Award open a world older a ultimode and the product of the above that the model with the consequent of the เนื้อหาสารออย่าไทรลดอ่านาจเจ้าพัครออนครเชียงใหม่เสงไม่ให้เข้ามานี้บทบาทด้านสัมมากมาได้ พร้อมส่งเจ้าหน้าที่จากส่วนกลางเข้ามาดขลเชียงใหม่ าระต้องระบบเปลี่ยนที่มีนย์ พ.ศ.ออกพ. สถานการณ์ครั้งนั้นเป็นเหตุสำคัญให้เกิดการปฏิรูปการปาครองแผนดินนั้น โดยรวมรวมอำนาจการ ปกอรถตั้งหมดให้อย่ามห่ามาหาง พดมตมการอดไว้เนื่องมีวยหนึ่งให้โดยหง ยกเพิดปายหลังเนื่อง ประตอราชวัดเป็นหน้าหมากอรถตั้งเทว่า านนาย" โดยช่วย้ารายการวากช่วนกลายเข้ามานักครองกระทั่งเจ้าการาชิเรกรัตนใจไรจน์ เจ้าผู้ครองนครล้ายูนองค์ที่ ณ ถึงแก่มีรายัย ได้เกิดการ แข่งข้อข่ามาวใน ท่ามกลายทะทาวิตปินโยกายยันดีของทางส่วนทลางที่อยู่ข้อวยโยกายใจจ้างเข้ามาจัดระเบียมการนักครอดน้องล่ายนักน่ อย่าง (Installation Rose

ายุคเก็บพักใช่ชั้นกับข้าใช่เมืองาหรังจากอินโชพน่าอยกจากเมืองช้านมาแล้ว พญาจำน้ามได้รับการแต่งตั้ง ให้เป็นเจ้าเมืองเดียงใหม่ช่วนพญากาวีละ ที่เป็นเจ้าเมืองลำน่าอโดยฟีรีติอาล่าวทำขึ้นที่วัดพระราดหรือานซิย เชียงใหม่สามารถนำครองตนเองได้ในว่านะมีองประกาศราชของราชอาณาจัก แม้หรืออักรวมที่เกือบ้านเมือง และเป็นอยู่กับเจ้าเว็ดตนที่เมืองคำมาอเมืองกุมว่ามาเสียชีวิตลง พระเจ้าทุงขณะลู้ใต้แต่งตั้งพญกาวัลเย็ม ครองเมืองเรียงจะนำแม้มัน พ.ศ.ธตรง ซึ่งในเราะนั้นมีองจะนำมินมืองร้าง พม่ายังมีอำรับเจอย การที่จะฟ้นฟรียงจะมังเป็นประกาศสำหรับก .<br>โละว่าต้องค่อยๆ รวมรวมไพล่พลให้มีเตอ โดยขอผู้คนจากมืองสำนางและกลุ่มไพร่เติมอีกว่านวนหนึ่งใช้ เวียงบ้าอาจ เป็นฐานส์นี้เรวบรวมผู้คน ซึ่งเรียกว่า ๆก็บร่อมตอนไพร่า พญากเวิลร์ข้อลารวบรวมชาวบ้านนานถึง ga d จึงจักสามารถเข้าในฟันฟูและตั้งเนื่องเขียงใหม่ใต้ในปี พ.ศ. เป็นพฤกฎปราช โดยนำคนมาจากเมืองสำนาง ๕๐๐ คน จากเมืองเชียงใหม่อีก ดู.๐๐๐ คน และทวาดต้อมคนของจำนวน ๑๐,๐๐๐ คนให้อยู่ที่เมือง สำพูนตรงข้ามกับพระราตุเจ้าหริภุญขัย อีกฟากหนึ่งของมน์น้ำทวงกลุ่มชาวของเหล่านี้ต่อมาใต้เป็นช่างกอฟ้า สลาย่างห์มือ ผู้มีบทบากสำคัญในการ พันพวณและรบร้านมาให้เก่เนื่องลำพบ

นอกจากอาวออดแล้ว ยังมีอีกกลุ่มจนที่เคยกวาดต้อนมาได้สมัยเมื่อพญากามีละอยู่เมียงมัาอาจ คือกลุ่มเมืองแถมตะวันตกรีมแม่น้ำคอ ได้แก่ บ้านแต่ตอนแอนไร บ้านวังลุง วังกาศ น่าจะเป็นกลุ่มชาวเด็วะ ชาวเมื่อ อีกกลุ่มคือพวกชาวไตโหญ่จากเมืองปู เมืองอัน เมืองลาด เมืองนาย เมืองขวาด เมืองแหน กลุ่มที่ตามมากายหลังที่ลัดกลุ่มชาวใดเป็นจากเมืองเมียงดุง และทอยทัมเข้ามาอีกขอสดาเพื่อหน้าใจสงครามคือกลุ่มใดล้อใน แต่ตำเลยใหม่ ชาวหลวยจากบ้านขยมหลวย ในยุคนี้นักประวัติศาสตร์ขนานนานว่ายุค "ทับพักใส่สำ ทับข้าใส่เมื่อง" การอพยพยังคงมีนายย่างต่อ เหนือขอนถึงหลังสอครามมหายเป็นเราเทารหลังโหลท่ายเทยาวของ และชาวลือได้สิ้นสุดลงเมื่อมีทารทำหนดปกปแบตเอนประทศไทย - อิน win - appendency sactoculopes of seinums incorporationwin

**4 Facebook** or Twitter as Scott

# ้ แก้ไขข้อมูลประวัติความเป็นมาของจำหวัดลำพูน และภาพพื้นหลัง

⊔

# เกี่ยวกับจังหวัด

หน้าแรก : เกี่ยวกับจังหวัด : msแบ่งเขตการปกครอง

## ้การแบ่งเขตการปกครอง

### การแบ่งเขตการปกครอง

จังหวัดลำพูน แบ่งเขตการปกครองออกเป็น 8 อำเภอ 51 ตำบล 577 หมู่บ้าน 1 องค์การบริหารส่วนจังหวัด 1 เทศบาลเมือง 39 เทศบาลตำบล 17 องค์การ บริหารส่วนตำบล

## การบริหารราชการ

จังหวัดลำพูนมีหน่วยราชการต่าง ๆ ที่บริหารราชการในพื้นที่ ประกอบด้วย

1หน่วยงานการบริหารราชการส่วนกลางที่มาปฏิบัติงานในเขตพื้นที่ จังหวัดลำพูน รวมทั้งสิ้น 33 หน่วยงานหน่วยงานรัฐวิสาหกิจ 11 หน่วยงาน 2.หน่วยงานการบริหารราชการส่วนภูมิภาค เป็นส่วนราชการประจำจังหวัด ซึ่งกระทรวงทบวง กรม ต่าง ๆ ได้ส่งมาปฏิบัติราชการในจังหวัด รวมทั้งสิ้น 32หน่วยงาน

3.หน่วยงานการบริหารราชการส่วนท้องถิ่น ประกอบด้วย องค์การบริหาร ส่วนจังหวัด 1 แห่ง เทศบาลเมืองลำพูน 1 แห่ง เทศบาลตำบล 34แห่ง และ องค์การ บริหารส่วนตำบล 22 แห่ง

## ิการเมือง

ปัจจุบันการดำเนินการเกี่ยวกับการเลือกตั้งตามรัฐธรรมนูญ ปี พ.ศ. 2550 กฎหมายได้กำหนดให้เป็นหน้าที่ของคณะกรรมการการเลือกตั้ง ซึ่งได้มีการออกข้อ กำหนดของคณะกรรมการการเลือกตั้งจัดให้มีการแบ่งเขตเลือกตั้งใหม่ จากเดิมจังหวัดลำพูนมีเขตเลือกตั้งเดียว โดยใช้พื้นที่จังหวัดทั้งหมดเป็นเขตเลือกตั้ง ปัจจุบันได้ แบ่งเขตเลือกตั้งสมาชิกสภาผู้แทนราษฎร ออกเป็น 2 เขต แต่ละเขตมีสมาชิกสภาผู้แทนราษฎรได้เขตละ 1 คน มีผู้รับผิดชอบเกี่ยวกับการเลือกตั้ง คือ คณะกรรมการการ เลือกตั้งประจำจังหวัดลำพูน จำนวน 5 คน ซึ่งมีสำนักงานตั้งอยู่ ณ ศาลาประชาคมจังหวัดลำพูน โดยมีพื้นที่ในแต่ละเขต ดังนี้ เขตเลือกตั้งที่ 1 อำเภอเมืองลำพูน, อำเภอแม่ทา, อำเภอบ้านธิ เขตเลือกตั้งที่ 2 อำเภอป่าซาง,อำเภอบ้านโฮ่ง, อำเภอทุ่งหัวช้าง, อำเภอลี้, อำเภอเวียงหนองล่อง

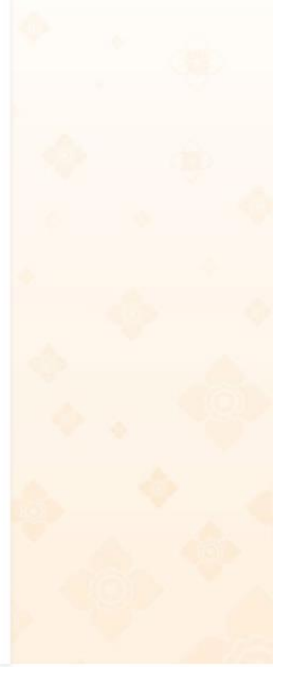

# ❏ เพิ่ม popup แสดงผลในหน้าแรก

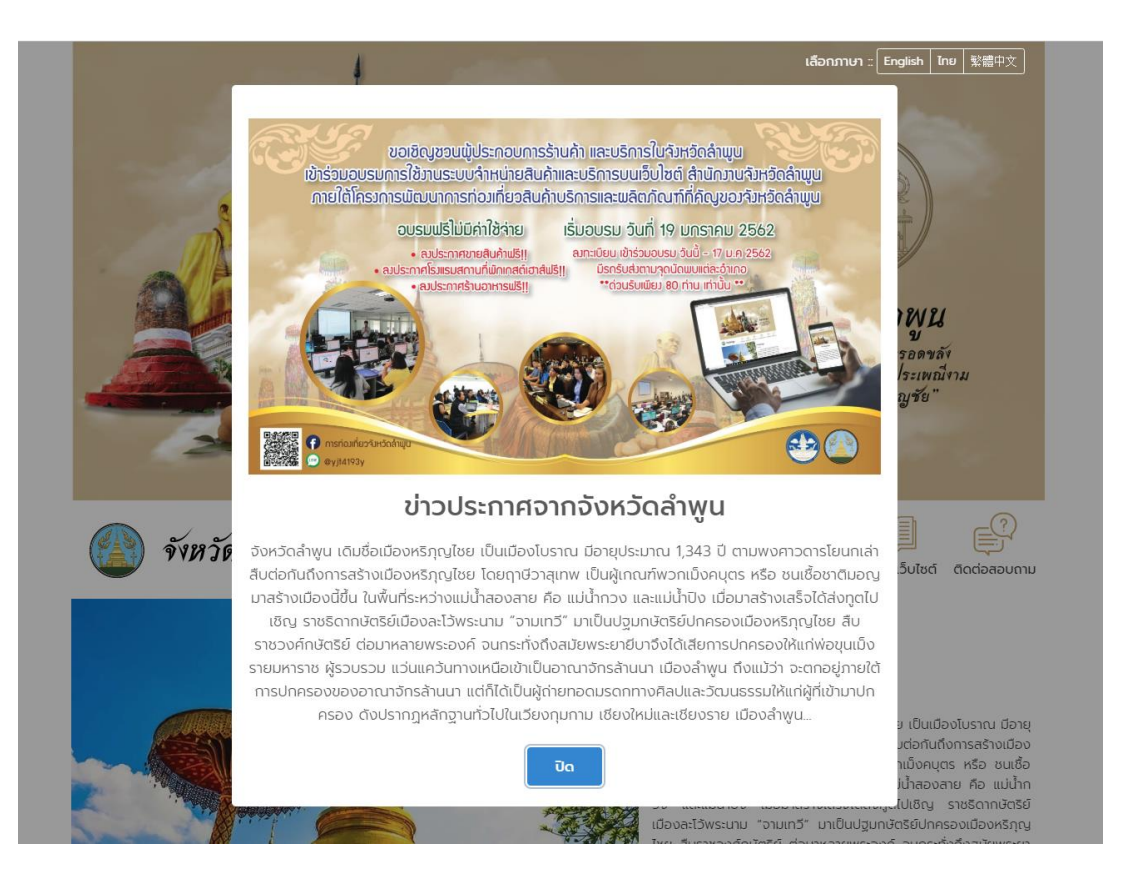

 $\Box$  เปลี่ยนแบบฟอร์มติดต่อสอบถามเป็นเบอร์โทรศัพท์สำนักงานจังหวัดลำพูน และเบอร์โทรศัพท์สำนักงานการท่องเที่ยวและกีฬา

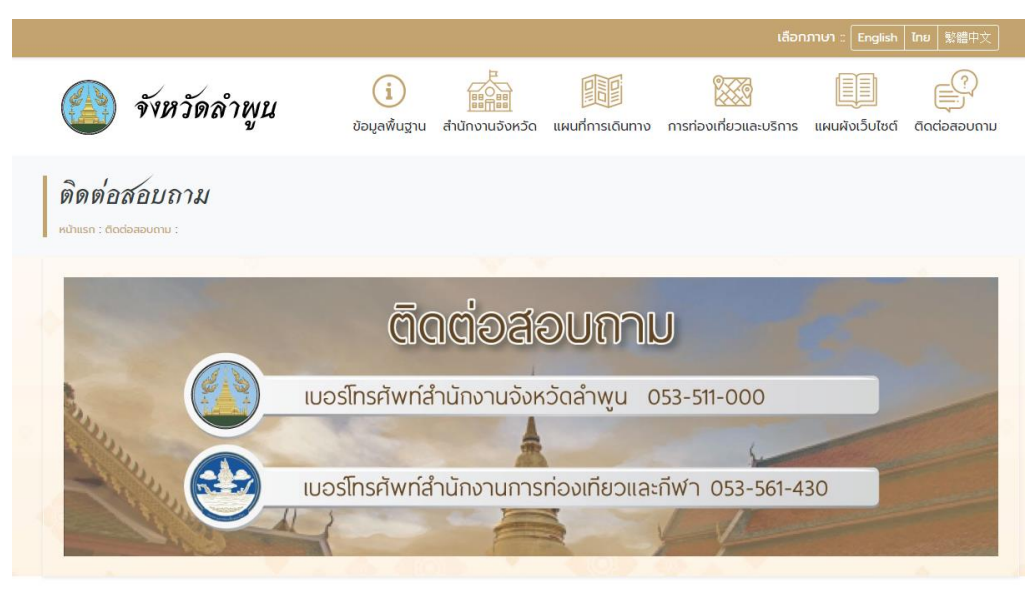

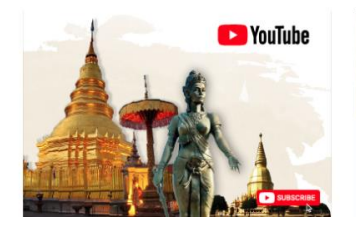

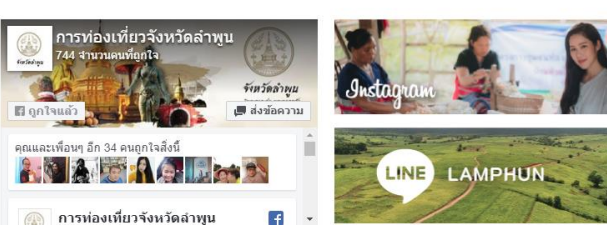

# □ เพิ่มคำว่า "อำเภอ" หน้าชื่อของแต่ละอำเภอ

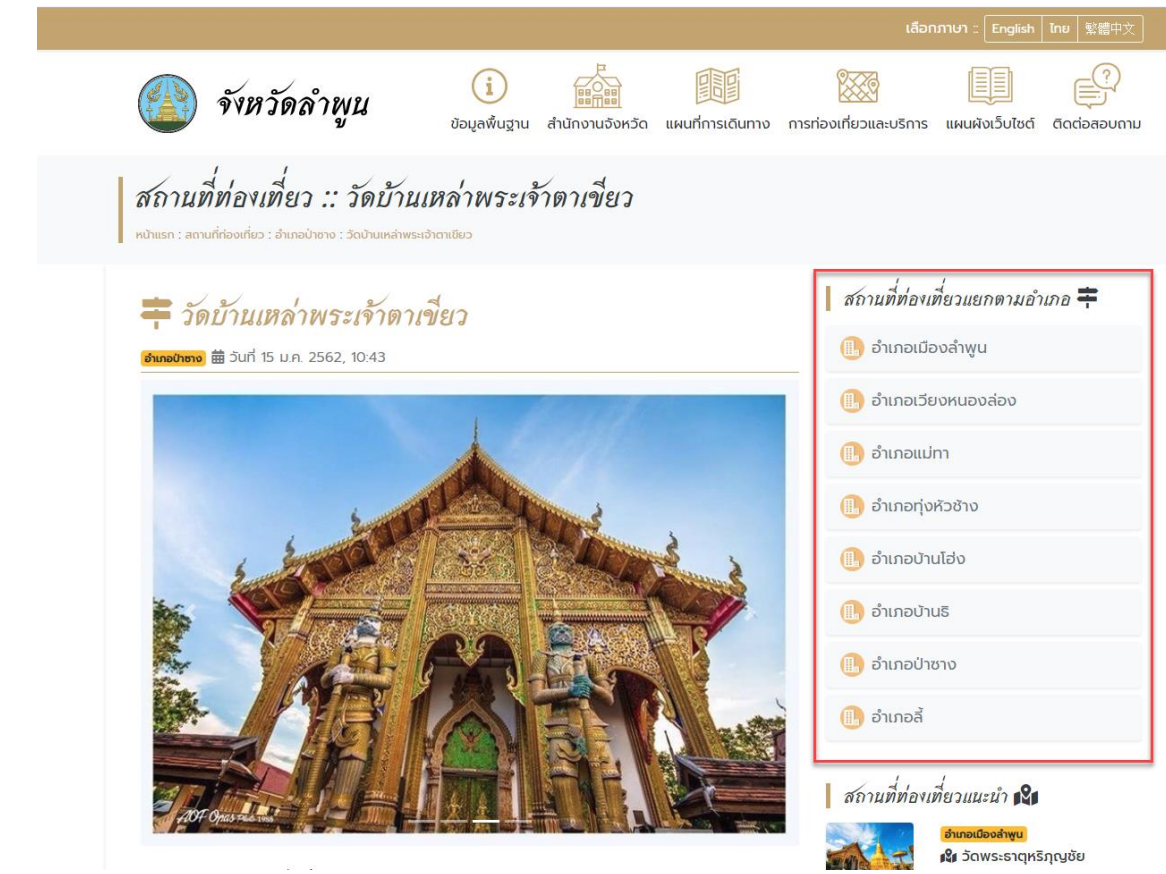

ย้ายระบบสารสนเทศขึ้นไปใต้ระบบเอกสารราชการ และแก้ไขไอคอนของระบบสารสนเทศต่างๆให้มีสีสัน  $\Box$ 

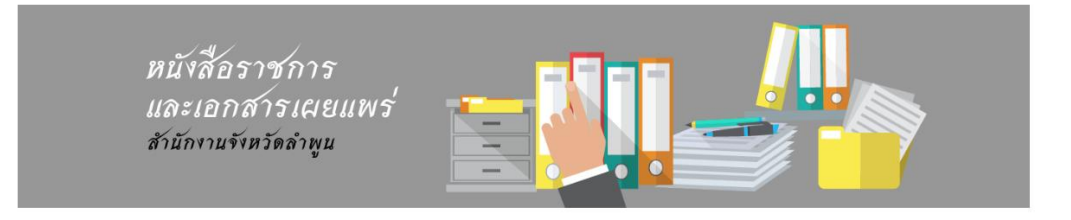

# ระบบสารสนเทศ

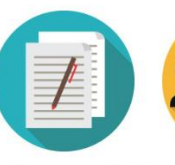

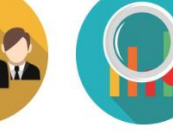

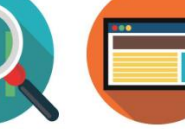

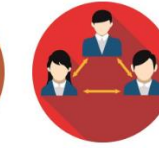

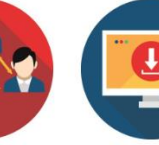

ศูนย์ข้อมูลกลางมหาดไทย/ ลำพูน

วาระงานผู้บริหาร

ศูนย์ข้อมูลข่าวสารจังหวัด งานสารบรรณอิเล็กทรอนิกส์

ทำเนียบส่วนราชการ

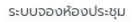

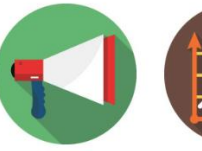

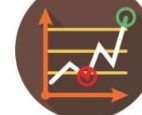

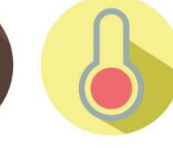

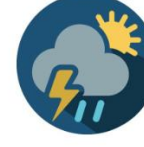

บรรยายสรุปจังหวัด รายงานอากาศระบบเตือนภัย

ระบบติดตามจุดความร้อน

พยากรณ์อากาศ

 $\Box$  แก้ไขเมนูการปกครองจังหวัดลำพูนเปลี่ยนเป็นการแบ่งเขตจังหวัดลำพูน และเพิ่มเมนูสภาวะสังคมในหมวดของข้อมูลเกี่ยวกับจังหวัด

I

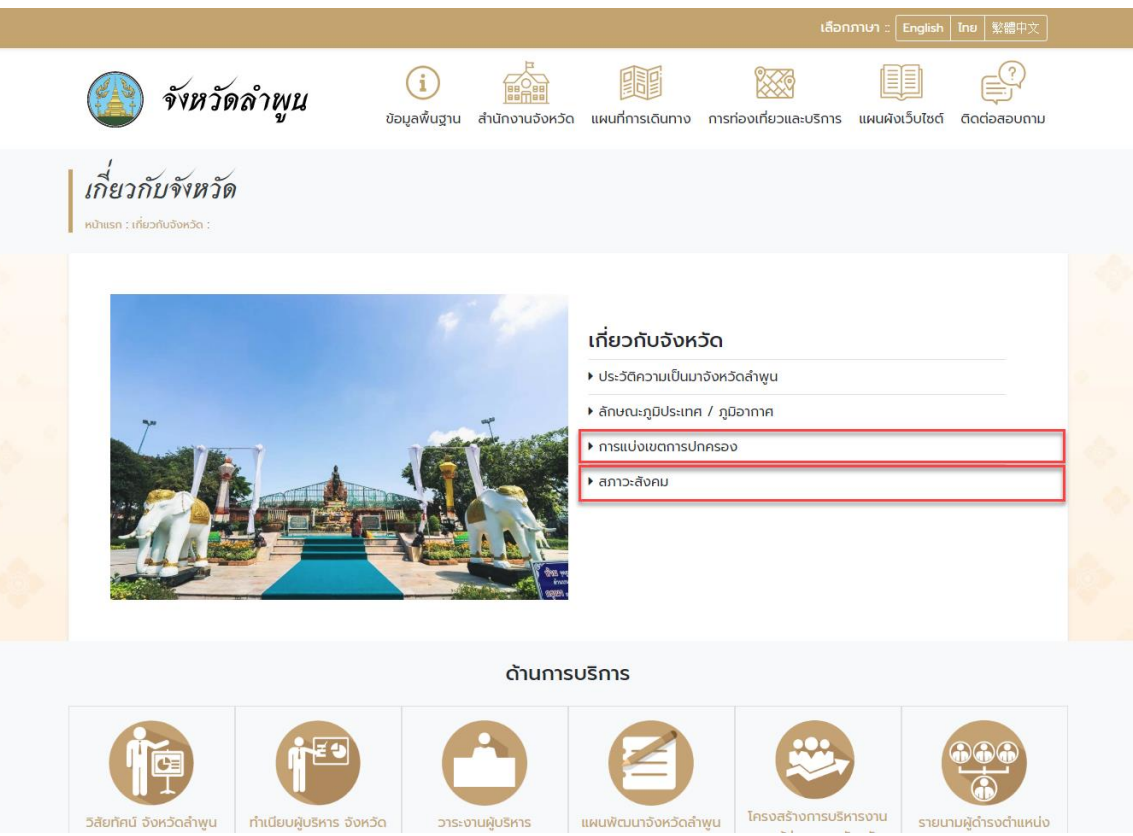

# เพิ่มไฟล์สำหรับดาวน์โหลดของข้อมูลสภาวะสังคม

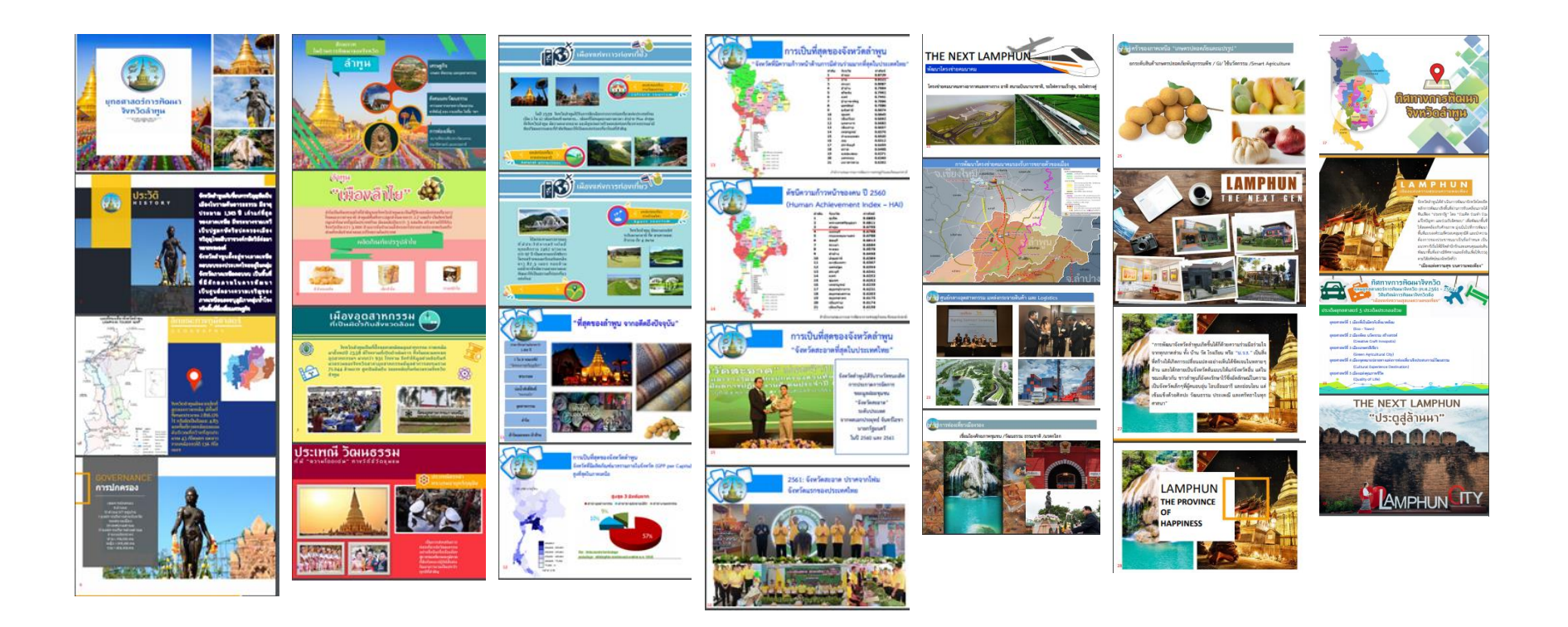

 $\Box$ 

# ข่าวสารจังหวัดลำพน

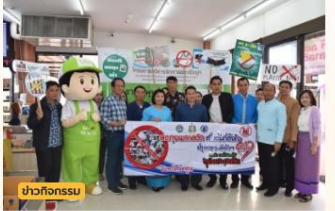

### 前5un 14 ม.ค. 2562, 17:21

จังหวัดลำพูน ร่วมกับ ห้างสรรพสินค้าแจ่มฟ้า เซฟมาร์ท ลำพูน ร่วมรณรงค์ ลดรับ ลดให้ ลด ใช้ถุงพลาสติกหูหิ้ว โดยใช้กล่องกระดาษที่เหลือ ใช้มาทำเป็นถุงใส่สินค้าแทนการใช้ถุงพลาสติก

## อ่านข่าวทั้งหมด →

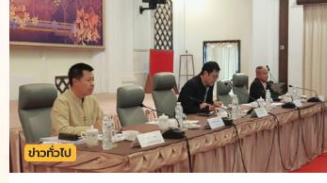

## ■ วันที่ 14 ม.ค. 2562, 17:20

รองผู้ว่าราชการจังหวัดลำพูน เข้าร่วมการ ประชุมการจัดทำร่างข้อเสนอการพัฒนา เศรษฐกิจและสังคมกลุ่มจังหวัดภาคเหนือตอน บน 1 (เชียงใหม่ ลำพูน ลำปาง แม่ฮ่องสอน) เพื่อพิจารณาจัดทำข้อเสนอการพั...

## อ่านข่าวทั้งหมด →

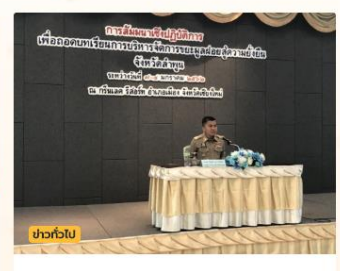

อ่านข่าวทั้งหมด  $\rightarrow$ 

## 菌 วันที่ 14 ม.ค. 2562, 17:18

รองผู้ว่าราชการจังหวัดลำพูน เป็นประธานเปิด การสัมมนาเชิงปฏิบัติการเพื่อถอดบทเรียนการ บริหารจัดการขยะมูลฝอยชุมชนสู่ความยั่งยืน จังหวัดลำพูน

## อ่านข่าวทั้งหมด →

่ แก้ไขข้อมูลสถานที่ท่องเที่ยว ได้แก่ วัดพระธาตุหริภุญชัย, อนุสาวรีย์พระนางจามเทวี, วัดจามเทวี, วัดดอยติ, วัดพระยืน, วัดพระคงฤาษี, พิพิธภัณฑสถานแห่งชาติ หริภุญไชย, พิพิธภัณฑ์ชุมชนเมือง, กู่ช้างกู่ม้า, ขัวมุงท่าสิงห์, บ่อน้ำทิพย์ ดอยขะม้อ, วัดพระพุทธบาทตากผ้า, วัดเกาะกลาง, หมู่บ้านหัตถกรรมบ้านดอนหลวง, กลุ่มทอผ้าย้อม สีธรรมชาติบ้านหนองเงือก, อ่างเก็บน้ำแม่วังส้าน, วัดศรีดอนชัย, วัดพระธาตุดอยเวียง, วัดพระธาตุดอยห้างบาตร, อ่างเก็บน้ำแม่ธิ, วัดพระเจ้าตนหลวง และถ้ำหลวงผาเวียง

= อนุสาวรีย์พระนางจามเทวี

■ 蘭 5un 22 u.n. 2562, 15:19

## = วัดพระธาตุหริภุญชัย วรมหาวิหาร

 $\Box$ 

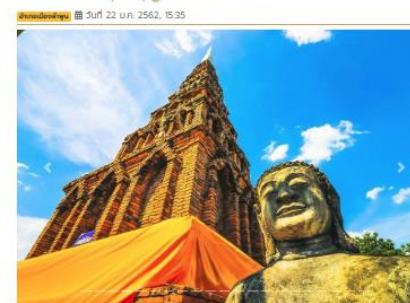

วัดพระราตหริกญโซยวรมหาวิหาร เป็นปซูปียลถามสำคัญในภาคเหนือ สิ่งศักดิ์สิทธิ์ที่อยู่หน่มืองสำพนมาอย่าง ยาวนามต้ออดีตนับเวลามากกว่าพันปี ตั้งอยู่ใจกลางเมืองลำพบ ห่างจากคาลากลางจังหวัดประมาณ 150 เมตร มี ดนนส้อนรอบสี่ต้าน คือ ดนนอักจารสถางทัศษเนื้อ ถนนซ้อมงคลทางทิศใต้ ถนนรอบเมืองทาง ทิศตะวันออก นอกจากนั้นยังเป็นองค์พระราตูประจำบันทิดของคนเกิดปี ระทาพระบรมธาตุหริภุญไซย ภายในบรรจุพระเทศบรมธาตุ บรรจในโทศทองคำ ประดิษฐานในพระเจดีย์ ประกอบด้วยฮานนิทน์ แบบฮานมัวลูกแก้ว ย่อเก็จ ต่อจากฮานนัวลูก แก้วเป็นฮานเชียงกลมสามชั้น ตั้งรับองค์ระยังกลม มัลลังก์ย่อเหลี่ยม สง 25 วา 2 ศอก ฮานทว้าง 12 วา 2 ศอก 1 คืน มีสัดดิ- บัญชร (ร้วมเล็กและทองเหลือง) 2 ขั้น สำเภาทอง ประดิษฐานอยู่ประจำร้วยในบอกทั้งทิศเหนือ และ ทิศใต้ มีชันทุมกัณฑ์ และฉัตรประจำสี่มุม และหลคอยประจำทุกต้านรวม 4 หอ บรรจุพระพุทธรป นั่งทุกหอ นอกจาก นี้ยังมีโคมประทีป และแท่นบูชาก่อประจำไว้เพื่อเป็นที่สักการะบูชาของพุทธศาสนิกชนทั่วไป

วัดพระราตุหริภุญเรีย วรมหาวิหาร เดิมที่เป็นพระราชวังของพระเจ้าอทิตยราชกษัตริย์ฟัครอง นครหริภุญเจีย องค์ที่ ๓๓ ต่อจาก พระนางจานเทวี ปอนบรมกษัตริย์ของเมืองหริภุญเจีย บริเวณทำแพงพระราชวัง ของพระเจ้าอาทิตยราชได้แบ่งออกเป็น ๒ ชั้น คือ ชั้นนอกและชั้นใน ในกาลต่อมาภายหลังพระเจ้าอาทิตยราช ได้ ดวายราชวังของพระองค์ให้เป็นสังฆารามไว้ทันทางพระพุทธศาสนาเมื่อดวายเป็นสังฆารามแล้ว ได้รื้อทำแพงซันนอก ออกแล้วนั้นสิ่งห์ค่หนึ่งไว้ที่ซ้มประตูด้านทิศตะวันออก เป็นสิ่งห์ขนาดใหญ่ประดับเครื่องทรงอื่นอ้าปากประดิษฐานไว้ แทน ตามคติโบราณทางเหนือซึ่งนิยมสร้างสิ่งห์เฝ้าวัด วัดพระราตุหริภุญอัย จึงมีกำแพงสองชั้นตามรูปลักษณ์ของ พระราชวังเดิมของพระเจ้าอาทิตยราช คือ รอบบริเวณวัดขั้นนอกชั้นหนึ่ง และก่อทำแพงเป็นศาลาบาตรรอบองค์ พระราตหริกดเซียเป็นตำแพงชั้นในอีกชั้นหนึ่ง

วัดพระราตุหริภุญจัย วรมหาวิหาร ตั้งอยใจกลางเมืองล่าพบมีถมนส้อมรอบสี่ต้าน สร้างขึ้นเมื่อ พ.ศ. 1651 มีสิ่งที่ น่าสนใจคือ ชุ้มประตซึ่ง ก่อนที่จะเข้าไปในบริเวณวัต ต้องผ่านชุ้มประตก่ออิจุดือปนประดับสวดสายวิจิตรพิสตาร เป็นผีเมื่อโบราณสมัยศรีวิชัย ประกอบด้วยซุ้มยอดเป็น ชั้น ๆ เบื้องหน้าซุ้มประตูมีสิงห์ใหญ่คู่หนึ่งยืนเป็นสง่านนแท่ม สงประมาณ 1 เมตร สิงห์ค่นี้ปั้นขึ้นใน สมัยพระ เจ้าอาทิตยราชเมื่อทรงถวายวังให้เป็นสิ่งมารามวิหารหลวง เมื่อผ่าน ซัมประติเข้าไปแล้วจะเห็นวิหารหลังใหญ่ เรียกว่า วิหารหลวง เป็นวิหารหลัง ใหญ่มีพระระเบียงรอบต้านและมีมุขออก ทั้งด้านหน้าและด้านหลัง เป็นวิหารที่สร้างขึ้นใหม่แทนวิหารหลังเท่า ซึ่งตกพายุพิตพิงกลายไปเนื่อ พ.ศ. 2466

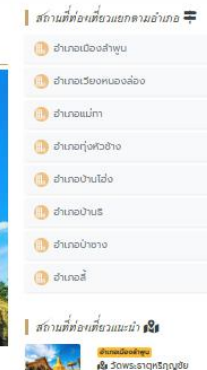

■ 200 = 11

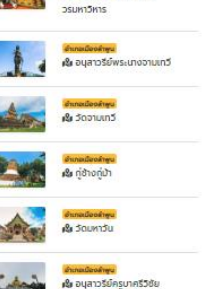

d'unacteonuavalav **Consulting** *A* στιποηρικτά *<u> เมืองเกอบานไอ่ง</u>* **Burbang** *Childreno* @ dunoa สถานที่ท่องเที่ยวแนะนำ **เงิง** อนุสาวรีย์พระนางจามเทวี ตั้งอยในเขตเทศบาลเมืองสำพน ตำบลในเมือง บริเวณต้านหลังตลาดหนองตอก ห่าง จากศาลากลางจังหวัดสำพบประมาณ 1 ที่โลเมตร สร้างขึ้นเพื่อเป็นอนุสรณ์แต่พระนางจามเทวี ซึ่งเป็นองค์ปอม **SLINTSINTS** กษัตริย์แห่งนครหริภุญใชม พระนางทรงเป็นปราชญ์ที่มีคุณธรรม เป็นนัทรบที่มีความสามารถและกล้าหาญชาญรัช พระนางคือผู้นำพระพุทธศาสนาและศิลปวัฒนธรรมนาเผยแผ่ในดินแดนแทบนี้จนร่งเรื่องสืบมาจนถึงมีจองัน พระนางเป็นปราชณ์ที่มีคณรรรม ความสามารถและกล้าหาณ ได้นำพุทธศาสนาคิลปวัฒนรรรมนาเผยแพร่ในดินแดน แดนนี้จนมีความรุ่งเรื่องสืบมาจนถึงปัจจุบัน สมเด็จพระบรมโอรสาธิราชสยามฤฎราชทุมาร ได้เลด็จมาทรงเบิด อนสาวรีย์เมื่อวันที่ 2 ตลาคม พ.ศ. 2525 แผนที่การเดินทาง A topuson Map Satellite  $\mathbb{S}^n_+$ เนื้อ ที่ช้างก่ม้า เนื่อ วัดมหาวัน **A** Sows fur Van date 02010 Gennia Terma of Van Denortis mon-**B** find

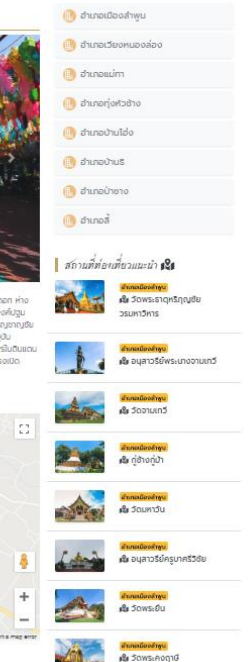

 $\blacksquare$ สถานที่ท่องเหี่ยวแยกตามอำเภอ $\equiv$ 

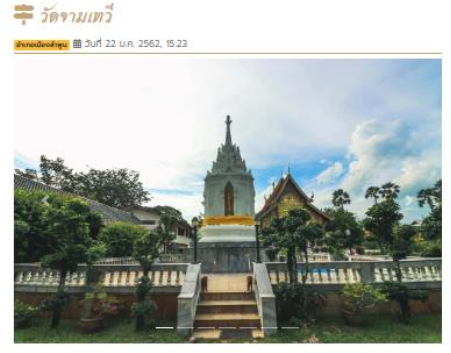

วัดจานเทวี หรือที่ ชาวบ้านเรียกกันว่า วัดทู่ถุด ตั้งอยู่บนถนนจานเทวี ตำบลในเมือง อำเภอเมือง จังหวัดลำพูน เป็นวัฒฑ์แก่ที่สำคัญมา ตั้งแต่สมัยล้านมาไทย ที่มีความสำคัญทั้งทางด้านประวัติศาลตร์ และในราณคดีตามหลัก ฐานที่ได้พบศิลาจารึกเชื่อว่า พระราชไอรส ของพระบางจานเทวีคือ พระเจดีย์มหันตยค และพระเจ้าอนันตยคโปรดให้ .<br>สร้างวัดนี้ขึ้นเพื่อดวายพระเพลิง แล้วไปรดให้สร้าง เจดีย์เหลี่ยมมียอดหันด้วยทอง เรียกชื่อว่า สวรรณจังไทกิ พระ เจดีย์สวรรณจังใกที หรือพระเจดีย์จามเทวี เป็นเจดีย์สีเหลี่ยนแบบ พุทรศยาในประเทศอินเดีย แต่ละด้านมีพระพุทร รปยืนปางประทานพรอย์เป็นชั้นๆ มีพระพุทธรป ยืนปาง ประทานพรอย์ในชันพระทั้งสี่ด้านต้านละ 15 องค์ รวม 60 องค์ กายในพระเจดีย์บรรจุอังของพระนางจานเทวี ปอบทษัตริย์ แห่งนครหริภฤษจิย ต่อมาจะเป็นสมัยใดไม่ทราบ แน่ชัดธอดพระเจดีย์ได้หักหายไป ชาวบ้านจืดเรียกว่าก่กุดพระเจดีย์ องค์นี้มีชื่อเป็น ทางการว่า พระเจดีย์สวรรณจัง ไทที พระเอดีย์องค์นี้ ถือเป็นแบบสถาบิตยกรรมที่มีความสำคัญในคิลปกรรมหริภุญจัย นอกจากนี้ยังมีโบราณสถาน ที่สำคัญ คือ เจดีย์แปดเหลี่ยม สักษณะทางสถานิตยกรรมมีแผนผังเป็นรูปแปดเหลี่ยมข้อนลดหลั่นกันขึ้นไป สามารถ แบ่งได้เป็นสามส่วน คือ ส่วนจามประกอบด้วยจานแปดเหลี่ยมข้อมกันสองซั้น ถัดขึ้นไปเป็นชั้นมัวกลารองรับองค์ เรือนธาตุ โดยส่วนล่างของเรือนธาตุ ทำเป็นฐานลดท้องไม่ลงเล็กน้อยจากระดับผนังของเรือนธาตุ ส่วนเรือนธาตุมี เจ้งเป็นรูปแปดเหลี่ยมทรงสูง ภายในประดิษฐานพระพุทธรูปประทับยืน ซุ้นมีสักษณะเป็นวงโค้งสามวง โบราณปูชนีย สถานภายในวัดจานเกวีเป็นที่เคารพสักการ: ของพุทรศาสนิกชนทั่วไป อีกทั้งยังเป็นสถานที่ท่องเที่ยวเชื่อ ประวัติศาสตร์โบราณคดีที่สำคัญแห่งหนึ่งของประเทศไทย

#### แผนที่การเดินทาง

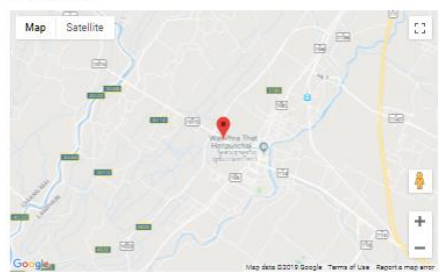

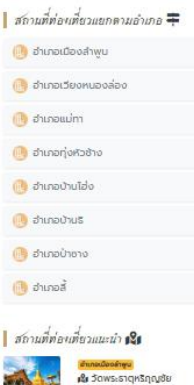

**2ENCENUZC** 

**B** Soonuund

rünorön is

<mark>เซ็ม</mark> อนสาวรีย์พระนางจานเทวี

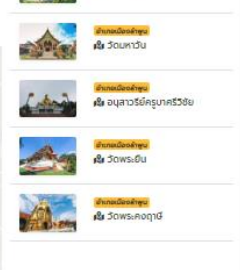

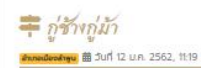

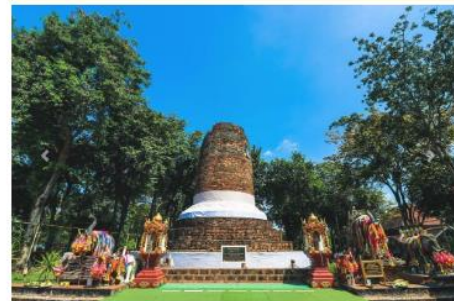

ประวัติ : ก่ข้าง ก่ม้า เป็นโบราณสถานที่ต้อยย์ค่กับ เป็นสถานที่ศักดิ์สิทธิ์ค่บ้านค่เมืองอีกแห่งหนึ่งที่ชาวสำพนให้ ความเคารพนับถือ เมื่อต้องการ สมหวังในสิ่งใด ก็มักจะนา ขอพรกันที่นี่ เรียกได้ว่าเป็นทั้งโบราณสถานที่มีความ สำคัญเชื่อประวัติศาสตร์ และโบราณคดี ตลอดอนเป็น ที่ยึดเหนี่ยวจิตใจ ของคนในชุมชน ด้วยความเชื่อว่าเป็นสุสาน ช้างศึก - บ้าศึก ค่นารมีของพระนางจานเทวี

ที่ช้าง ตามตำนานเล่าว่าสร้างขึ้นเพื่อบรรจุซาทพระยาช้าง ซื่อ ปู่ทำงาเชียว หมายถึงช้างสีคล้ำ งาสีเขียว เป็นช้างคู่ นารมีของ พระบางจามเทวี ปอนทษัตริย์แห่งนครหริภุญไซย บู๊กำงาเซียวเป็นช้างที่มีฤทธิ์มาก เมื่อออกศักสงคราม เพียงแค่ช้างกันหน้าไปทาง ศัตร ก็ทำให้ศัตรอ่อนแรงลงได้ หลังจากช้างปีทำงาเขียวล้มเมื่อวันขึ้น 9 ค่ำ เตือน 9 พระนางจานเกวีไปรดให้นำขากข้างมาผิดไว้ที่นี่ และเนื่องจากเมื่อยังมีชีวิตอยู่เป็นช้างที่มีอิทธิฤทธิ์วิเศษ หากงาช้างซึ่ ไปทางใด ก็จะทำให้เกิดภัยพิบัติและผ้คนสัมตาย พระนางจึงโปรด ให้สร้างเจดีย์ทรงสงครอบไว้โดยให้ปลายงาซีขึ้น ฟ้า ก่ช้าง เป็นเอดีย์อานเขียงกลม ซ้อนเหลือมกันขึ้นไปห้าชั้น รองรับอานเข้าคว่า องค์ระยังเป็นทรงกลม แต่อะยึดสง ขึ้นไปกว่าปกติ ลักษณะคล้ายทรงกรวยก่อตัวยอิจูลง ประมาณ 30 เมตร ยอดเอดีย์ไม่แหลมอย่างเจดีย์ทั่วไป แต่ เป็นยอดติดมีปล่องคล้ายม่อน้ำด้านบน ลักษณะคล้าย เจดีย์บอบอคยีใน อาณาจักรพยู ทางตะวันตกเฉียงใต้ของ พม่า และ เอดีย์ชื่อขอนะตาว ในเมืองพุทาน และเอดีย์บริวารรอบๆ เอดีย์มหาไพรี่ที่พุทธคยา ประเทศอินเดีย สันนิษฮานได้ว่าที่ซ้างได้รับอิทธิพลมาจากเจดีย์แบบพม่า

ที่น้า ตั้งอยู่ด้านหลังที่ช้าง เชื่อกันว่าเป็นที่บรรจุชากบ้าทรงของพระเจ้ามหันตยศ พระราชโอรสของพระบางจานเทวี จานสีเหลี่ยม องค์เจดีย์ทรงระยังคว่ำ ส่วนยอดหักพังกลายลงไปแล้ว ด้านหน้าโบราณสถานก่ช้างก่น้านี้ เทคบาล เมืองสำพบได้ปรับปรุงให้เป็นสถานที่ พิทค่อนหย่อนใจของคนในชุมชน

ชาวสำพูนให้ความเคารพนับตือกู่ช้างมาก มีการสร้างศาลเจ้าพ่อกู่ช้างไว้ในทางทิศตะวันออกใกล้กับองค์เจดีย์ด้าน หน้า ศาลเจ้าพ่อกู่ช้าง มีรูปปั้นจำลองของผู้ทำงานชียว เพื่อให้ประชาชนทั่วไปได้มาสักการะ เชื่อกันว่าหากได้ลอดท้อง พระยาช้างเชือกตี้ จะเป็นสิริมงคลแก่ชีวิต ประสบความสำเร็จในสิ่งที่ปรารถนา ในวันขึ้น 9 ค่ำ เดือน 9 ของฤทป์ จะ มีงานรดน้ำดำหัว และบวงสรวงเจ้าพ่อ เพื่อขอขมาลาโทษ และขอพรให้ปกปักษัริกษาประชาชนจากความทุกข์ทั้งปวง

#### การเดินทางไปกู่ข้าง กู่ม้า

ท่ทั้งสองนี้ตั้งอยู่ใกล้ขุมชนวัดไก่แก้ว ตำบลในเมือง อำเภอเมืองลำพบ ห่างจากตัวเมืองลำพบไปทางเหนือ (ออก อากเมืองสำพบไปทาง ถนนเชียงใหม่ สำพบสายเท่า) ประมาณ 2 กิโลเมตร หากไปอากเชียงใหม่ ใช้ถนนเชียงใหม่ -สำพบสายเก่า สังเกตโรงเรียน จักรคำคณาทร ขับเลยมามิดเดียว เสี้ยวเข้าถนนเล็กๆ ข้างโรงเรียน มีข้ายบอก capcono

ที่ต้อ : ตำบลในเมือง อำเภอเมืองสำพูน จังหวัดลำพูน

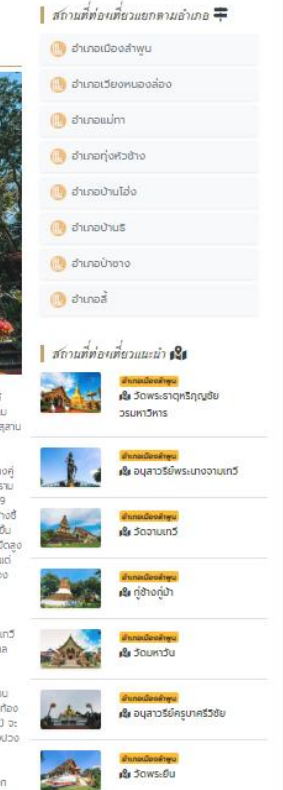

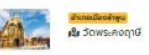

## = วัดมหาวัน

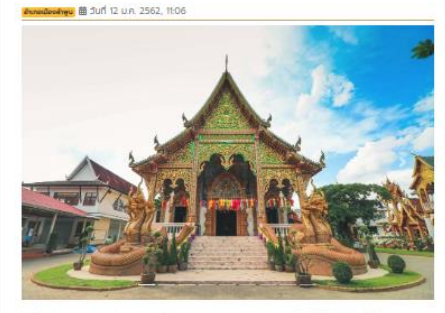

ประวัติ : วัดมหาวัน (มหาวันวนาราม) เป็นพระอารามหลวงของพระนางจานเทวี เจดีย์วัดมหาวันเป็นที่บรรจุพระรอด สำพบ 1 ใน 5 พระเครื่องชุดเบญจภาศีที่มีอายุเก่าแก่ที่สุด เชื่อกันว่า พระรอดมีความศักดิ์สิทธิ์หรือความขลังในด้าน แคล้วคลาด ปราศจากภัยอันตรายและความวิบัติต่างๆ มีเสน่ห์เมตตามหานิยม ได้ลากผลและคงกระพันซาตรี หาก ใครได้มากราบไหว้บยาพระรอดก็จะพ้นทับอันตรายทุกสิ่งปวง วัดเท่าแก่ อายุทว่า 1.300 ปี สร้างในสมัยพระบางจาม เทวี มีพระพุทธรมมางนาคปรกที่อัญเชิญมาจากเมืองละไว้ กรุพระเครื่องชื่อตัง คือ พระรอดมหาวัน ถือเป็นแบบ พิมพ์องค์พระรอดที่มีชื่อเสียง

ตั้งอยู่ที่ถนนจานเทวี อำเภอเมืองลำพบ เป็นวัดที่เก่าแก่ สร้างขึ้นในสมัยพระบางจานเทวี อาณาเขตทิศเหนือจรดทาง สาธารณประโยชน์ ทิศใต้จรดทางสาธารณประโยชน์และทบบจานเทวี ทิศตะวันออกจรดทางสาธารณประโยชน์และ คูเมืองส่งน้ำ ทิศตะวันตกจรดทางสาธารณประโยชน์ อาคารเสนาสนะประกอบด้วย อุโบสถ วิหาร ศาลาการเปรียญ .<br>กฎิสงฆ์ หอระดัง หอโตร ปอนียวัตถุ พระพุทธรูปพระประธานสร้างต้วยอิจูทีอปุ่น คิลปะสำนนา

ที่ต้อ : ตำบลในเมือง อำเภอเมืองสำพน จังหวัดสำพน

#### แผนที่การเดินทาง

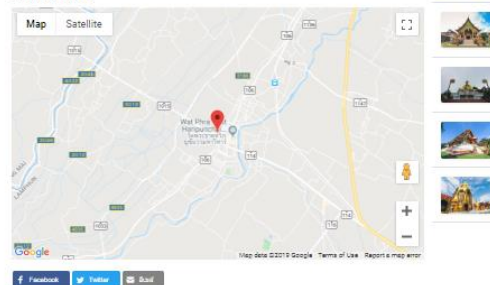

∎ สถานที่ท่องเที่ยวแยกตามอำเภอ = **M** อำเภอเมืองสำพบ ( สำเภอเวียงหนองล่อง

**Durbound** 

**Or district O** 

เมื่องเกอสั

**Ell** อำเภอแม่ทา **A** dhunanjoinadha **เมื่อ** อำเภอบ้านไอ่ง

สถานที่ท่องเที่ยวแนะนำ เ9 **B** Saws-sagnsquas **OSUMIDATS** 

เซีย อนุสาวรีย์พระนางจามเทวี

**B** ScotLund

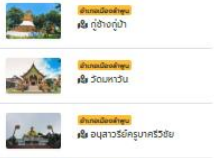

**L** Jaws-Ou **&** Saws-Rogid

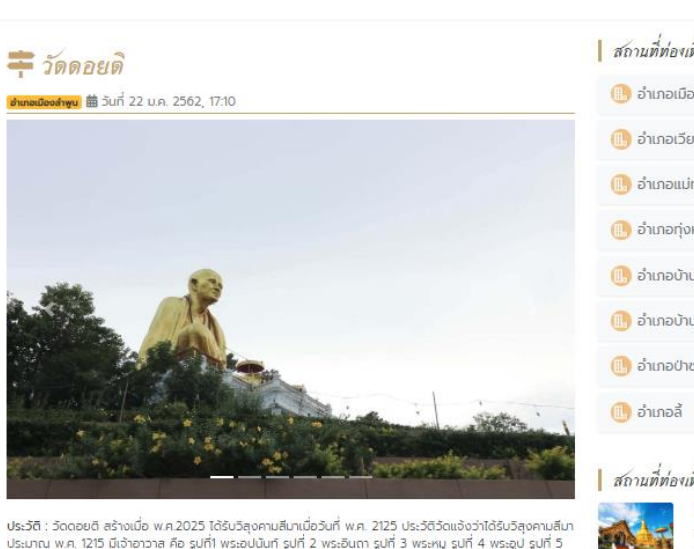

พระครูมอย ญาณวิชโย พ.ศ.2471-2509 รูปที่ 6 พระอธิการดวงศำ ฮูตรมโม พ.ศ.2510-2511 รูปที่ 7 พระอธิการ ดวงต่ำ ฐิตรมโม ตั้งแต่ พ.ศ. 2525 เป็นต้นมา และปัจจุบันเจ้าอาวาส ซื่อ พระปลัดสมชาย กิตติวณโณ ปัจจุบัน จังหวัดลำพูน ก่อสร้างรูปจำลองครูบาศรีวิชัยขึ้นในวัดดอยติ

ครูบาเจ้าครีวิชัยนักบุญแห่งล้านนา เป็นชาวสำพูนโดยกำเนิด เกิดเมื่อวันที่ 11 มิถุนายน 2421 ที่บ้านปาง อำเภอลี้ จังหวัดสำพูน ถึงปีนี้ครบ 136 ปี ครูบาเจ้าครีวิชัย เป็นปูชนียบุคคลที่สำคัญอย่างยิ่ง ที่ชาวลำพูน และชาวล้านนาให้ ความเคารพนับถือ ด้วยความเสื่อมใสครักธาและระลึกถึงพระคณของท่าน ที่ได้เป็นผู้นำพทธศาสนิกชน ในการทำน ปำรุง พระพุทธศาสนาในล้านนาให้มั่นคงสืบมาจนถึงปัจจุบัน หลังจากที่จัดพิธีพระราชทานเพลิงสรีระของท่าน ณ วัด จามเทวีแล้ว ได้จัดสร้างสถูปหรือกู่บรรจุอัฏฐิไว้ ณ ที่แห่งนี้ เพื่อให้พุทธศาสนิกชน ได้สักการมูชา โดยได้จัดประเพณี ตำหัวกู่ครูบาเจ้าศรีวิชัย มาตั้งแต่อดีตจนถึงปัจจุบัน

"อนุสาวรีย์ครูบาศรีวิชัยใหญ่ที่สุด บนวัดดอยติสำพูน" ตั้งอยู่บนเส้นทางไฮเวย์สำพูน-เชียงใหม่ ริมทางหลวง และ ถือเสมือนเป็นประตูเมืองของจังหวัดสำพูน ผู้ที่ขับรถสายนี้ผ่านไป-มา จะเห็นอนสาวรีย์ พระรูปครูบาครีวิชัยนั่งสมาธิ เด่นอยู่บนเนินยอดดอยวัดพระธาตุดอยติ อันนับได้ว่าเป็นพระรูปครูบาครีวิชัยที่ใหญ่ที่สุดในประเทศไทยที่เคยเห็นมา

ที่ตั้ง : วัดดอยติ ตำบลป่าสัก ตำบลในเมือง อำเภอเมือง จังหวัดลำพูน

### แผนที่การเดินทาง

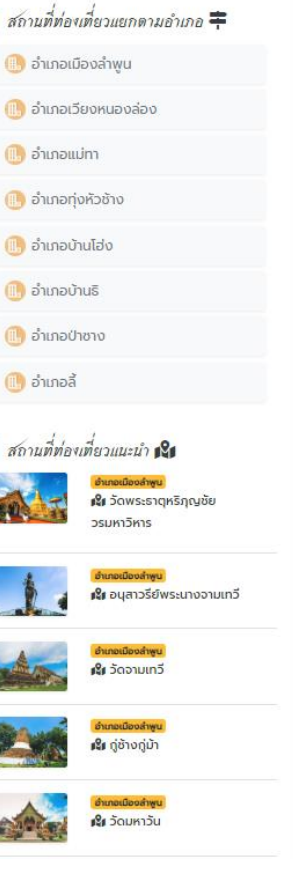

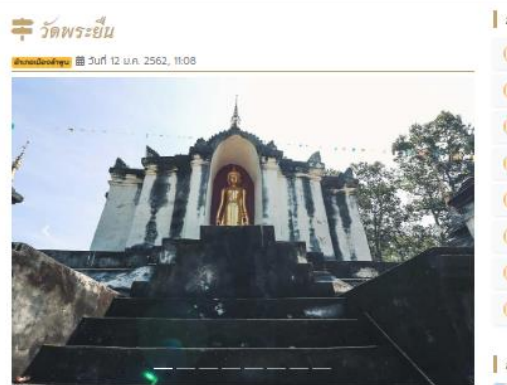

ประวัติ : วัดพระยืนในอดีตเคยรังเรื่องมีความสำคัญต่อประวัติศาสตร์ของเมืองหริกตเซีย ปัจจุบัน ตั้งอยู่เลขที่ ๑ ป่ามพระยืน หม่ที่ ๑ ตำบลเวียงยอง อำเภอเมือง จังหวัดลำพบ สังทัดคณะสงฆ์มหานิกายมีเนื้อที่ประมาณ เจต ไร่ to งาน อยู่ทางผิงตะวันออกของแม่น้ำทวง ชื่อ " วัดพระยืน " เรียกตามปูชนียวัตถุสำคัญที่อยู่ในวัด คือพระยืน ( พระพุทธรปยืน ) ซึ่งเรื่องเที่ยวกับพระยืนนี้ ได้มีการกล่าวไว้ในหนังสือตำนานหลายเล่ม อาทิ ในหนังสือ ตำนานมล คาสนา ได้กล่าวถึงตอนที่พระญาทีอนาได้อาราธนานิมนต์พระสุมนเถระจากเมืองสุโขทัย เพื่อมาเชียงใหม่ โดยได้พิกที่ วัดพระยืน ในเมืองหริกุญเจีย ราว พ . ค . ดูดดูเจ ซึ่งขณะนั้นได้มีพระยืน ดู องค์อยู่ก่อนแล้ว แต่บริเวณนั้นเป็นป่า พระญาทีอนาจึงให้คนไปแผ้วดาง แล้วสร้างพระพุทธรูปยืนเพิ่มอีก ๓ องค์ โดยองค์หนึ่งให้หันหน้าไปทางทิศตะวัน ตก องค์หนึ่งหันหน้าไปทางทิศเหนือ และอีกองค์หนึ่งหันหน้าไปทางทิศใต้ และสร้างมณฑปครอบพระพุทธรูปยืนทั้ง ๔ condition

าจดีย์วัดพระยืนเป็นศิลปะพุทาม สร้างบนยกพื้นสงเป็นชั้นลดหลั่น ลาบประทัทษิณชั้นบนมีเจดีย์ขนาดเล็กประจำมุม เรือนธาตุเป็นทรงสีเหลี่ยนมีจระนำยื่นออกมาทั้งสี่ต้าม เหนือเรือนธาตุเป็นหลังคาลาดรองรับชุดฐานซ้อนต่อยอดทรง ระขัง เอดีย่องค์ใหม่ที่สร้างครอบของเดิมนี้ เจ้าหลวงอินทยงยศเจ้าพัครองนครสำพนได้ให้หมานปัญญาเมืองชาว น้านหนองเส้ง ซึ่งเป็นข่างประจำค้นหลวง เป็นผ้ออกแบบและควบคนทารก่อสร้าง

จังหวัดสำพบได้ชื่อว่าเป็นเมืองแห่งวัฒนธรรมและพุทธศาสนา ซึ่งจากตำบานในอดีตกล่าวว่าเป็นเมืองที่มีอายุเก่าแก่ ที่สดในแผ่นดินล้านนา มีวัดวาอารามและในราณสถานมากมาย ไม่ว่าจะเป็นวัดพระราดหริภญไซย วัดจามเทวี วัดมหา วัน วัดก่อนไท แต่มีอยู่วัดหนึ่งซึ่งต้ออย่าางทิศตะวันออกของเมืองเป็นวัดที่เก่าแก่ตั้งแต่สนัยเมื่อสร้างเมืองหริภุญชั ยคือ "วัดพระยืน" หรือ "วัดอรัณณิการาม"

ด้วยวัดพระยืนเป็นวัดสำคัญทางทิศตะวันออกของเมือง มีการขุดพนหลักศิลาจารึก ในวัดพระยืน สันนิษฐานว่า มีอายุประมาณ 600 กว่าปีสร้างขึ้นเมื่อคราวที่พระสุมณะเตระทับพระยาที่อนาได้ร่วมกันก่อสร้างพระพุทธรูปยืนขึ้นอีก 3 องค์ คิลาจารึกนี้สมเด็จพระเทพรัตนราชสดาฯ เคยเสด็จนาทอดพระเมตรและได้นำกระดาษสาและแก่งคาร์บอนฯมา ขดเพื่อปรากฤตัวอักษรนำไปศึกษาซึ่งพระองค์ให้ความสนพระทัยเป็นอย่างยิ่ง นอกจากนี้ภายในวัดพระยืนยังมีพระ อุโบลดที่เก่าแก่ ที่สร้างขึ้นในสมัยพระเจ้าก็อนาเมื่อปี พ.ศ.1929 ต่อมาพระมงคลญาณมุณี เจ้าคณะจังหวัดสำพูนและ เจ้าอาจาสวัดพระยืนได้ทำการบรณะขึ้นใหม่ในปี พ.ศ.2472 ซึ่งปัจจุบันพระอโบสถแห่งนี้ยังปรากฏภาพเขียนสีที่ บริเวณด้านข้างและมีลวดลายที่หน้าบันอย่างสวยงาม ซึ่งคงสภาพเดิมเมื่อกว่า 70 นิทีแล้ว ด้วยคุณค่าของ คือปกรรมเก่าแก่ที่มีการอบรักษ์รักษาไว้เป็นอย่างตีของชาวบ้านวัดพระยืน อีกทั้งในบริเวณวัดยังเงียนสงบรมรื่น วิ่งไม่แปลดใจเลยที่วัดพระยืนแห่งนี้ได้ทลายเป็นวัดที่หลายคนใฝฝันเดิมทางมาศึกษาดึงประวัติและยื่ยมหมดวาม สวยงามของศิลปกรรมสมัยเมื่อ 600 กว่าปีก่อนอย่างมากมาย polou : ws:8u , หลักศิลาจารึก , ws:อุโบลด , ภาพเขียนส์

ที่ต้อ : ตำบลเวียงยอง อำเภอเมืองลำพบ จังหวัดลำพบ

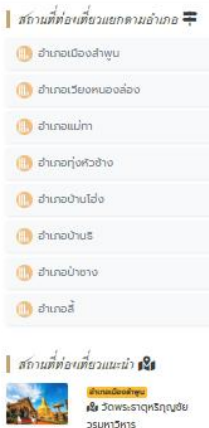

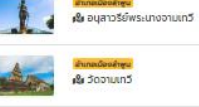

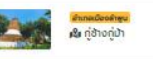

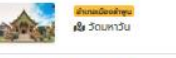

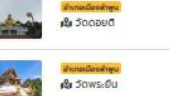

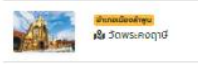

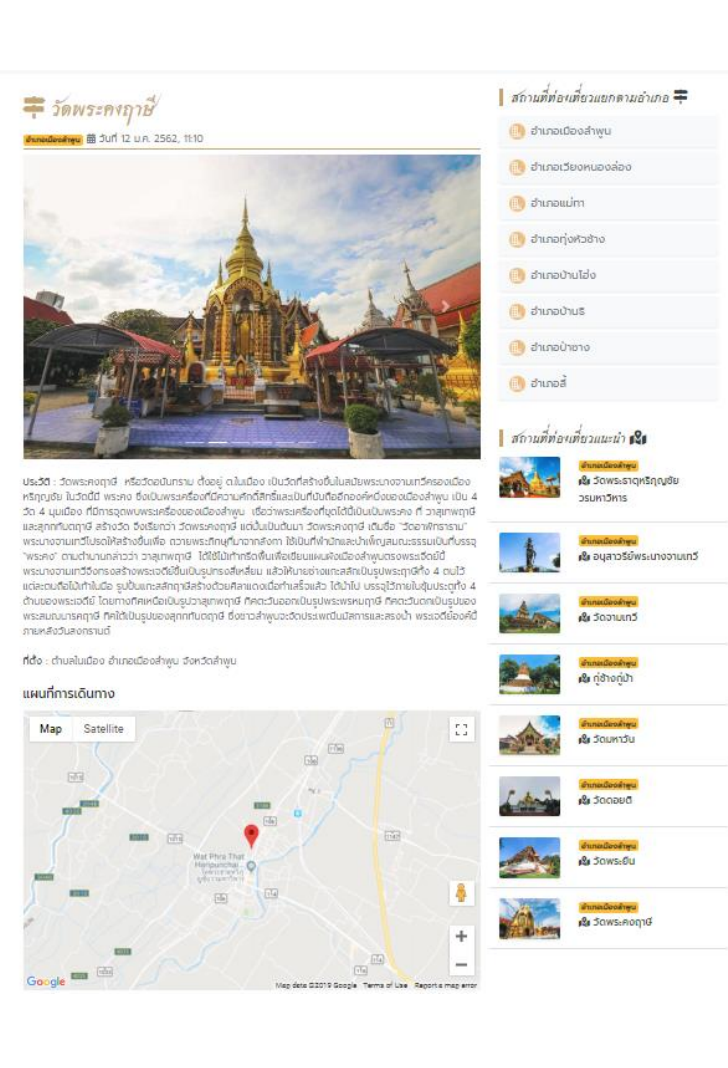

## = พิพิธภัณฑสถานแห่งชาติหริภญไชย

#### *Innedicality* 前 3un 12 u.n. 2562, 11:13

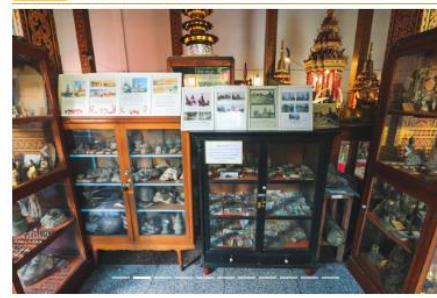

ประวัติ : พิพิธภัณฑสถานแห่งชาติ หริภุญใชย จังหวัดสำพบ เป็นสถานที่เก็บรวบรวมโบราณวัตถุและคิลปวัตถุที่ได้ มาจากวัดสำคัญและแหล่งโบราณคดีในจังหวัดลำพบ จำนวนกว่า 3,000 ซึ่น ถูกจัดตั้งขึ้นมาเพื่อเป็นที่รวบรวมและ วัดแสดงศิลปะโบราณวัตถุที่มีอยู่มาทมายในภาคเหนือของประเทศไทยอีกแห่งหนึ่ง โดยมหาอำนาตย์ไท พระยาราช นกุลวินลย์ภัทดี (อวน เปาไรคิด) สมุหงทศาภิบาล มณฑลพายัพ เป็นฟิริเริ่มการนั้นาตั้งแต่พ.ศ. 2470 ซึ่งในช่วงเวลา นั้น เริ่มมีการมองเห็นคุณค่าของมรดกทางวัฒนธรรมมากขึ้น ทิจการพิพิธภัณฑสถาน ซึ่งเริ่มจากในพระราชสำนักใน ลนัยพระบาทสมเด็จพระออมเกล้าเฮ้าอย่หัว จนกระทั่งได้เปิดเป็นพิพิธภัณฑ์สำหรับประชาชนขึ้นเป็นครั้งแรกในสนัย พระบาทสมเด็จพระอุลจอมเกล้าเจ้าอย่หัว เมือพ.ศ. 2417 มีผลให้เกิดพิพิธภัณฑสถานอื่นๆขึ้นอีกหลายแห่งในประเทศ รวมทั้งพิพิธภัณฑสถานแห่งชาติ หริภุญใชย แห่งต้

คณะเจ้าหน้าที่ตำเนินการ ได้ใช้สถานที่กายในบริเวณวัดพระราดหริภุญใชยวรมหาวิหาร คือ ที่บริเวณศาลามาตร ด้าน ทิศตะวันตกเฉียงใต้ขององค์พระธาตุหริภูญชัย และศาลาฮีทหลังหนึ่งใกล้ทัน เป็นอาคารพิพิธภัณฑสถาน คิลปะ โบราณวัตถุที่นำมาเก็บรวบรวมและอัตแสดง ส่วนใหญ่เป็นวัตถุที่เที่ยวเนื่องในพระพุทธศาสนา เช่น พระพุทธรป พระ พิมพ์ ซึ่นส่วนของโบราณสถาน ภาชนะใช้สอย เครื่องประดับ ตลอดจนสิ่งของอื่นๆที่ตกเก็บรักษาไว้

เมื่อแรกตั้งพิพิธภัณฑสถานแห่งนี้มีชื่อเรียกพิพิธภัณฑสถานสำพน อยู่ในความดแลของวัดพระธาตุหริภุญชัย วรมหาวิหาร และจังหวัดลำพบ ภายหลังการเปลี่ยนแปลงการปกครอง พ.ศ. 2475 ก็ยังคงอยู่ในความตแลของวัด พระธาตุหริภุญจัยวรมหาวิหาร ร่วมกับเจ้าหน้าที่ศาลากลางจังหวัดเรื่อยมา จนกระทั่งกรมศิลปากรได้ดำเนินการขึ้น ทะเนียนโบราณวัตถุในพิพัธภัณฑ์ และประกาศเป็นพิพัธภัณฑสถานแห่งชาติ หริภุญไซย อยู่ในความตูแลรับผิดชอบ ของทรมศิลปากร ตั้งแต่วันที่ 14 พฤศจิกายน พ.ศ.2504 เป็นต้นมา ในปัจจุบันมีอาคารพิพิธภัณฑสถาน 2 หลัง คือ อาคารพิพิธภัณฑสถานลำพูนหลังเดิม ซึ่งตั้งอยู่ในบริเวณวัดพระราตุหริภุญชัยวรมหาวิหาร (อาคารหลังเดิมได้ถูก รื่อลง และสร้างใหม่บนที่เดินแล้วเสร็จเมื่อปี พ.ศ. 2540) อยู่ในความดูแลของวัดพระธาตุหริภุญชัยวรมหาวิหาร และ อาคารฟิฟิรภัณฑสถานแห่งชาติหริภุญไชย ตั้งอยู่ ณ ถนนอื่นทยงยศ อยู่ในความตูแลรันผิดชอบของกรมศิลปากร

ทรมศิลปากรได้กราบบังคมทลเซิดเสมเด็จพระเทพรัตนราชสดาฯ สยามบรมราชกมารี เสด็จพระราชตำเนินทรงเปิด อาคารพิพิธภัณฑสถานแห่งชาติ หริภุญใชย เมื่อวันที่ 20 กุมภาพันธ์ พ.ศ. 2522 เวลา 15.00 น.

#### **SupariDomns**

เมื่อวันพร – อาทิตย์ Dat 09:00 u. do 16:00 u. ปิดวันจันทร์ - อังคาร และวันหยดนักยัดดูกษ์

ค่าธรรมเนียมเข้าชม

orping nua: 20 unn erodnound nuas 100 unn

ที่ต้อ : ตำบลในเมือง อำเภอเมืองสำพน (เยืองทับวัดพระราตหรักถนรัย) จังหวัดสำพน

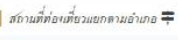

#### **In the chuset** of

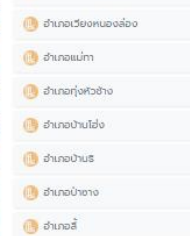

### สถานที่ท่องเที่ยวแนะนำ เป็น

เนื้อ วัดพระธาตุหริภุญชัย **Little JSUMISHIS** 

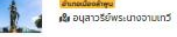

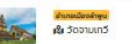

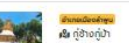

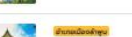

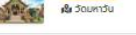

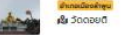

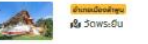

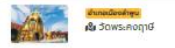

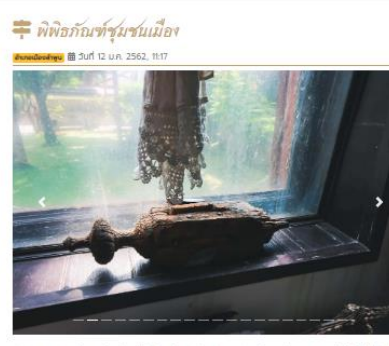

ประวัติ : พิพิธภัณฑ์ชมชนเมือง ตั้งอยู่ในเมืองลำพบ ต้ามหลังพิพิธภัณฑ์สถานแห่งชาติหริกถูงไซย ไดยใช้พื้นที่ของ ค้นเจ้าราชสัมพันธ์วงษ์ ซึ่งเป็นอาศารเก่าแก่อายกว่า 100 ปี เป็นพิพิธภัณฑ์ขอกเล่าประวัติความเป็นมาอันยาวนาน ของเมืองสำพบ เมืองที่มีความครักรา ทางพระพุทธศาสนาที่รุ่งเรืองจากอดีต อนถึงปัจจุบัน ร่วมเรียนร้เมืองสำพบ ห่านภาพถ่าย ทั้ง บุคคล เหตุการณ์ และสถานที่ต่าง ๆ ซึ่งที่นี่ถือเป็นฟิฟัรภัณฑ์ร่วมสนัยที่มีชีวิตใดยนี้การจัดแสดง ภาพ เมืองสำพบ สิ่งของเครื่องใช้และวิถีชีวิตของ ชาวเมืองสำพบ ในอดีตได้อย่างงดงาม ประวัติศูนย์บเฮ้าราชสัมพันธ์วงษ์สำพูน

คุ้นเจ้าราชสัมพันธ์วงษ์สำพบ (พุทธวงษ์ ณ เซียงใหม่) สร้างขึ้นเมื่อปี พ.ศ.๒๕๕๕ ในสมัยเจ้าหลวงจักรคำขจรศักดิ์ เจ้าผู้ครอง uesahwuองค์ที่ ๑๐ (พ.ศ.๒๕๕๕-๒๕๕๖) ซึ่งตรงกับรัชสนัยพระบาทสมเด็จพระมงฤฎเกล้าเจ้าอยู่หัว ๆ รัชกาลที่ ว สักษณะของ ตัวอาคารเป็นเรือนสะระในขนาดใหญ่ ๒ ซั้น ซึ่งชั้นล่างก่อตัวยอิจถือปน ส่วนชั้นบท ประกอบด้วยไม้สัก หลังคาอิ่วผสมปั้นหยา เป็นเรือนพิทอาศัยของเจ้าราชสัมพันธ์วงษ์ทันเจ้าหญิงสองหล้าสัมพันธ์ วงษ์ และบุตรริดา เจ้าหญิงสองหล้า เป็นริดาของเจ้าอินทยง ยกไซติ เจ้าพัครองนครลำพบ องค์ที่ ๓ และเจ้าแม่รถ แก้วถึงเจ้าหญิงสองหล้าเป็นนองของเจ้าหญิงนุกตา และเจ้าจักรคำขจรคัดตี้ เจ้าผัครองนครลำพน องค์ที่ ๑๐ คัม เจ้าราชสัมพันธ์วงษ์สำพบปัจจุบันนี้อายุกว่า ๑๐๐ ปี บันเป็นการผ่านกาลเวลามาเนิ่นนานของ คุ้มเจ้าราชสัมพันธ์วงษ์ สำหน เทศบาลเมืองสำหน โดยมายประทัสร์ ก่ะจริญ นายทะทศนนตรี เมืองสำหน ได้เห็นถึงความสำคัญของอาคาร คุ้มเจ้าราชสัมพันธ์วอบ์สำพูน เป็นอาคารประวัติศาสตร์ รวมถึงต้องการอนุรักษ์งานสถาปิตยกรรมของตัวอาคารที่ ยังมีความสมบรณ์คงสภาพเดิม ซึ่งปัจจุบันภายในเมืองลำพบ เหลือค้นเจ้าที่ยังคงสภาพสมบรณ์เพียงไม่ที่แห่งที่ ควรค่าแก่การอนุรักษ์ และทำประโยชน์ให้การเรียนรู้ในด้านประวัติศาสตร์ความเปลี่ยนแปลงที่เกิดขึ้นของชุมชนเมือง สำหน ตลอดจนการศึกษาถึง สถานิตยกรรมของคุ้มเจ้าราชสัมพันธวงษ์ลำพน เพื่อเป็นแหล่งสืบค้นความรับใหม่ เยาวชน และผู้ที่สนใจได้เข้ามาทำการศึกษา

#### พื้นที่จัดแลดงประกอบด้วย 3 ส่วนหลัก

1. พื้นที่ขึ้นล่างอาคารจัดแสดงประวัติคุ้มเจ้าราชสัมพันธ์วงษ์ ครั้งสมัยเจ้าราชสัมพันธวงษ์ ได้พำนักพร้อมครอบครัว บริวาร การเปลี่ยนแปลงด้านการใช้งานของคุ้มตั้งแต่อติดจนกระทั่งมากลายเป็นพิพิธภัณฑ์ ชุมชนเมือง นอกจากนี้ ยังนำแผนที่เก่ามาขยาย แสดงให้เห็นพัฒนาการของเมืองลำพูน และภาพถ่ายเก่าที่สะท้อนเหตุการณ์ต่างๆ ของเมือง ล่าพบ เช่น ภาพวัดพระราดหริตดเชีย ในสนัยก่อน ภาพวิหารหลวงหลังเก่าของวัดพระราดฯ ภาพความเสียหายเมื่อ วิหารหลวงหลังเก่าทุกพายูพิดพิงเสียหายทั้งหลัง และทาพวิถีชีวิตคนเมืองสำพบในอดีต ประเพณีและพิธีกรรม ต่างๆ การประกวดนางงานซึ่งเมืองสำพูน มีสาวงานคือ คุณ ซีลา ศรีสมบูรณ์ สาวงานเมืองสำพนที่ครองตำแหน่ง นางสาวไทย เป็นคนแรก นอกจากนี้ยังมีการจัดแลดงข้าวของเครื่องใช้เท่า ไม่ว่าจะเป็นต้เย็นแบบในราณแบบที่ใช้ น้ำมันถ้าต กล้องถ่ายรูป วิทยแบบเท่า เตารีตแบบใช้ถ่าน ฯลฯ ที่น่าสนใจคือต้เก็บสะสมสลาดกินแบ่งรัชบาลที่มีสลาด แบบเท่าต้อแต่ปี 2511 ต้อแต่ย้อราคา ค่อะ 10 บาท มาจนถึงสลากยุคปัจจุบัน 2. พื้นที่ต้านหลังอาคารเป็นการจำลองโรงภาพยนตร์เก่าของลำพูน "หริภุญชัยรามา" และจำลองห้องเรียน ที่แสดง

หนังสือที่ใช้ใน การเรียนการสอบระดับประกบศึกษา ได้: เท้าอี้ไม้ และกระดานต่า ชอล์ก และโรงแรมแห่งแรกของเมือง annu Isousunsannu

3. พื้นที่ต้นสองของอาคารเป็นพื้นที่เปิดโล่งใช้ทำทิจกรรมต่างๆ ของฟีฟิรตัณฑ์ เช่น การสอบดมตรี พิณเนียะ แก่ เยาวชนและผัสนใจ ตามผมังอาศารยังประดับภาพของพ่ออัยทั้งคยเล่นพิณเบี้ยะ ภาพที่น่าสนใจภาพหนึ่งคือ ภาพ ของนักวิจัยชาวอเมริกันที่เข้ามาศึกษา เรื่องพิณเบี้ยงมือ 40 กว่าปีที่ผ่านมา รวมถึงแสดงภาพประวัติของเจ้า สัมพันธวงศ์ และอาคาร บ้านเรือนเก่าแก่ที่น่าสนใจในตัวเมืองสำพน

เวลาเปิดทำการ : 09.00-16.00 น. ไม่เสียค่าใช้จ่าย ที่ตั้ง : ตำบลในเมือง อำเภอเมืองลำพูน จึงหวัดลำพูน

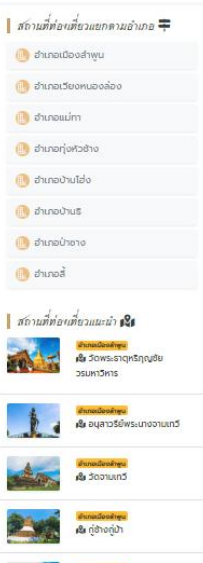

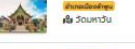

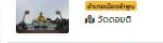

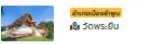

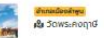

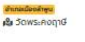

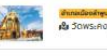

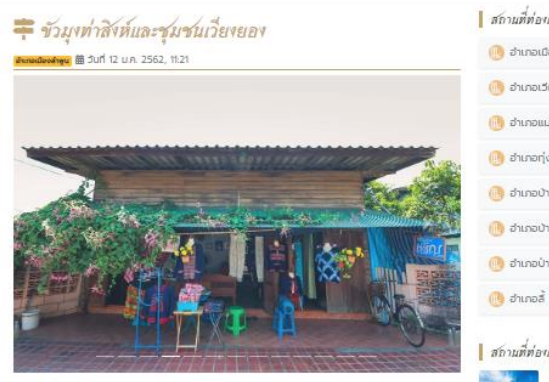

ประวัติ : "ข้วมุงท่าสิงห์" หรือ สะพานมีหลังคา หลายแห่งในภาคเหนือนักสร้างใกล้วัดหรือในชุมชน ดังนั้น "ข้ว" หรือ สะพาน จะใช้เพื่อการสัญจรไปมาระหว่างสองฝั่งน้ำเป็นจุดประสงค์หลัก แต่การสร้างหลังคามุงเพื่อเหตุผลทาง สถา นิตย์ คือ สะพานโบราณส่วนใหญ่สร้างด้วยไม้ การมุงหลังคาช่วยกันแดดทันผมทำให้อายุการใช้งานของสะพาน ยาวนานซื้น ต่อจากนั้นเมื่อสะพานมีร่มเงา จากที่ใช้เพียงการสัญจรโปมากลายมาเป็นนั่งพักผ่อน นั่งคุยกัน และ พัฒนามาเป็นตลาดพื้นบ้านเล็ก อวนจนนิจอุบัน ข้วนงก่าสิงห์ ได้พัฒนาโดย องค์การบริหารส่วนจังหวัดสำพน ทำ เป็นคูนย์สินค้า OTOP ขายสินค้าพื้นบ้าน อาทิ ผ้าฝ้าย เครื่องไม้ ผลิตภัณฑ์จากลำไย พระเครื่องลำพูน ขนมโทยส้าน นา และของที่ระลึกต่างจากจังหวัดลำพูนในราคาทีนเอง ชัวมุงท่าสิงห์ ตั้งอยู่หึงน้ำควง หน้าวัดพระราตุหริภุญชัย เชื่อมฝั่งตัวเมืองกับบ้านเวียงยอง

เปิดทุกวัน : เวลา 9.00-18.00 น. ndo : ตำบลเวียงยอง อ.เมืองสำพูน จังหวัดลำพูน

#### แผนที่การเดินทาง

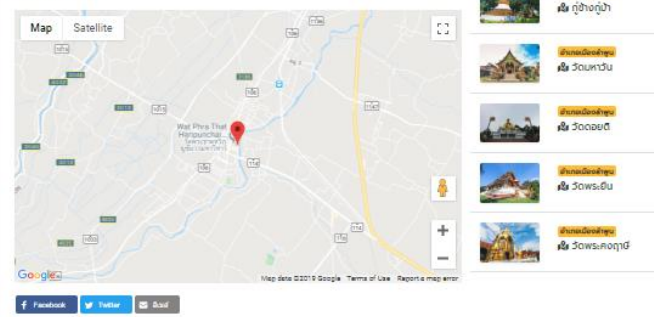

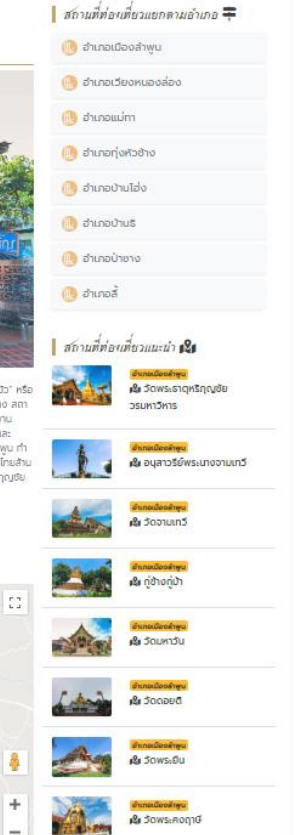

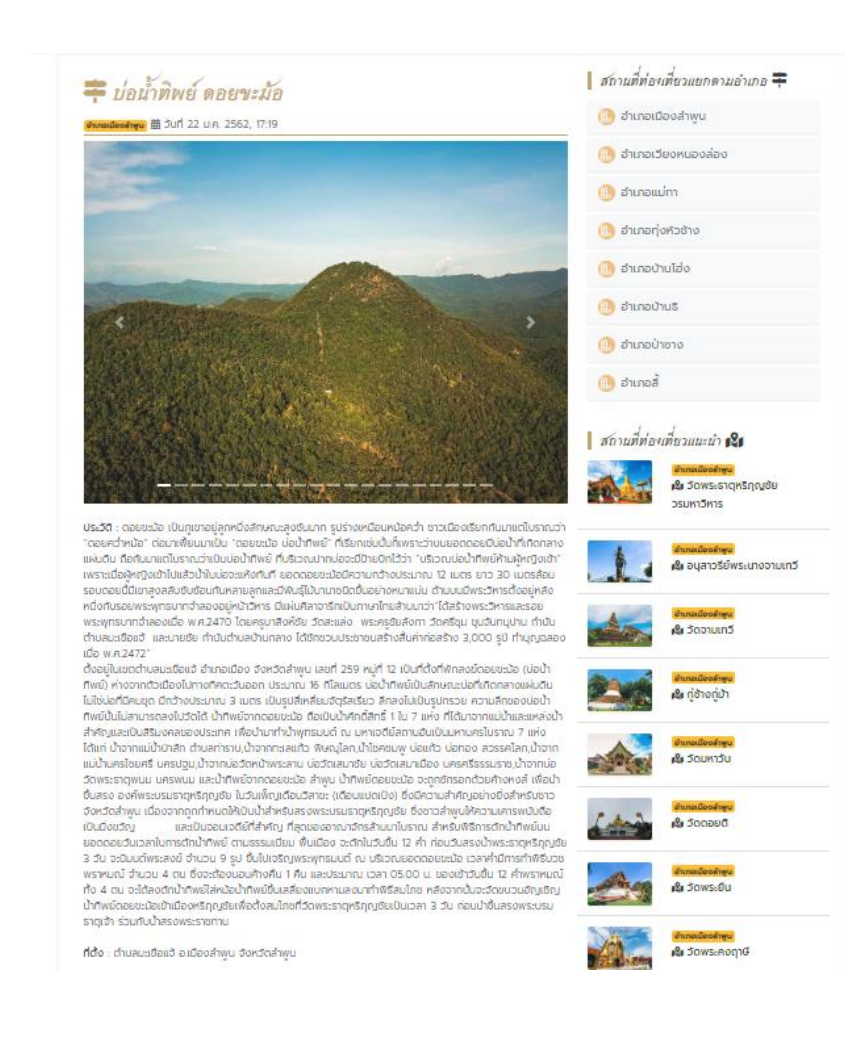

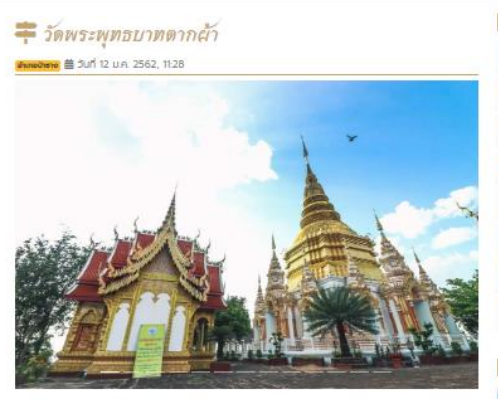

ประวัติ : วัดพระพุทธบาทตากผ้า ตั้งอยู่ระหว่างดอยม่อนช้างกับดอยเครือ นับถือกันว่าเป็นรอยพระบาทของ พระพุทธเจ้าที่มาประทับไว้ตรงบริเวณที่นำผ้าจีวรมาตาก มีรอยตารางบนผาหินที่เชื่อว่าคือรอยตากผ้าจีวร พระพุทธเจ้า ตำนานเล่าว่า ครั้งพระพุทธเจ้าเลด็จมาสติมแดนสุวรรณภูมิ หลังจาริกและประทับพระบาทในที่ต่างๆ แล้ว เมื่อเสด็จมาถึงบนลานผาลาด (คือบริเวณที่ตั้งวัดพระพุทธบาทตากผ้าปัจจุบัน) สถานที่ที่พระองค์ทรงตั้ง พระทัยอะประดิษฐานปากเจดีย์ จึงกรงหยุดพักผ่อน แล้วให้พระอานนท์นำเอาจีวรไปตากบนผาสาดใกล้กับที่ประทับ หลังจากนั้นทรงอธิบจานเหยียบพระบาทประดิษจานรอยไว้บนผาลาดนี้ และดรัสทำมายว่าสถานที่แห่งนี้จะปราทุกชื่อ ว่า "พระพุทธบาทตากผ้า"ได้กล่าวไว้ว่าในสมัยพุทธทาล สมเด็จพระสัมมาสัมพุทธะเจ้าได้เสด็จมาไปรดเวโนยสัตว์ใน ตินแดนสวรรณภมิ (ประเทศไทยในปัจจุบัน) พระองค์ได้เสด็จไปในที่ต่าง ๆ ทระทั่งเสด็จถึงบริเวณวัดพระพุทธบาท ตากผ้าแห่งนี้ซึ่งเป็นผาลาด จึงได้ทรงอธิษจานประทับรอยพระพุทธมาทลง ณ ที่แห่งนี้ เพื่อเป็นที่สักการบชวนอง มวลเกวดาและมนุษย์ทั้งหลายและพระองค์ได้ตรัสให้พระอามมที่ เอาชีวรไปตากบนผาลาด ใกล้บริเวณที่ประทับ ซึ่ง ปรากฏเป็นรอยเสื่อนลางอยู่ ดังนั้น วัดนี้จึงได้ชื่อว่า "วัดพระพุทธบาทตากฝ่า" มาถึงทุกวันนี้

ประมาณ พ.ศ. อุฒิออ พระนางจานเกวี พระราชธิดาในพระเจ้ากรุงละไว้ (ลพบุรี) ได้เสด็จนาครองนครหริภุญชัย (สำพูน) พระนางได้ทรงเป็นองค์อุปตันภ์ให้สร้างมณฑปครอบรอยพระพุทธบาทเป็นพุทธบุชา พ.ศ. ๒๔๗๒ ท่านครูบา ครีวิชัย นักบุญแห่งสำเนนาไทย วัดบ้านปาง อ.สี จ.สำพน ได้รับอาราธนาจากคณะสงข์จังหวัดสำพน ซึ่งมีพระคร พทธิวงศ์ราดา วัดฉางข้าวน้อยเหนือ เจ้าคณะอำเภอปากน่อง (น้าขาง) เป็นประธานฝ่ายสงฆ์ และมีหลวงวิโรจน์รัจ ทือ (เปรื่อง โรอนทุล) เป็นประธานฝ่ายขราวาส ได้ทำการก่อสร้างวิหารอัตรมขอนสำเร็จ

พ.ศ. ๒๓๓๕ ครุบาอาจารย์หลายท่าน โดยมีครุบาป่า ปารมี วัดสะบุ๊งหลวง เป็นประธาน พร้อมด้วยทายก ทายิกา ได้ท่อสร้างวิหารหลังใหญ่ค่อนมณฑนไว้อีกชั้นหนึ่ง

พ.ศ. ๒๔๘๖ คณะสงฆ์ โดยมีพระญาณมงคล เจ้าคณะจังหวัดสำพบ วัดพระยืน เป็นประธาน พร้อมด้วยข้าราชการ ประชาชน ได้อารารมาท่านครูบาพรหมา พรหมอกไท วัดปาหนองเจดีย์ ด.ท่าตุ้ม อ.ปาชาง มาเป็นประธานอำนวยการ ท่อสร้าง และดแลกิจการของวัด โดยมีพระอธิการครีนวล อินุทนนุโก วัดช้างค้า เป็นฟรักษาการแกนเจ้าอาวาส พ.ศ. ๒๕๐๒ ท่านครูบาพรหมา ได้เริ่มการพัฒนาวัดอย่างเต็มที่ โดยการสงมือทั้งก่อสร้างและช่อมแซมกาวรวัตถุที่ ทรุดไทรม เช่น พระวิหารจดุรมุข ได้ต่อเดิมยอดมณฑปขึ้นอย่างที่เห็นในปัจจุบัน ก่อสร้างพระอุโบสถทั้งหลังเก่าและ หลังใหม่ ศาลาการเปรียญทั้งหลังเล็กและหลังใหญ่ ฤฎิแถว โรงเรียนพระบริยัติธรรม ทำแพงวัดและอื่น ๆ เป็นที่ ปรากฏอย่างที่เห็นใจชิจจุบัน ประวัติวัดพระพุทธบาทตากผ้า เดิมเป็นวัดราษฎร์ ได้รับพระราชทานวิสุงคามสีมาเมื่อ วันที่ ๒๕ ดุลาคม พ.ศ. ๒๕๑๑ และได้รับการยกฐานะเป็นพระอารามหลวงชั้นตรี ชนิดสามัญ เมื่อวันที่ ๓๑ พฤษภาคม พ.ศ. ๒๕๒๐ ต้ออยู่ในนื้อที่ประมาณ ๑๓๕ ไร่ ซึ่งเป็นเป็นเขาเตี้ยๆ อยู่ใกล้ตอย (เขา) ๒ ลูกคือ ตอยซ้าง และตอยเครือ อยู่ห่างจากเมืองลำพบประมาณ ๑๓ ที่โลเมตร เป็นปอนียสถานที่สำคัญแห่งหนึ่งของจังหวัดลำพบ หรือของภาคเหนือ

ปัจจุบัน วัดพระพุทธบาทตากผ้า เป็นคนย์กลางที่สำคัญของการศึกษาพระบริยัติธรรม ทั้งแผนกนักธรรม และบาลี ของพระศึกษุสามเณรในภาคเหนือ นอกจากนี้แล้ว ทางวัดได้จัดให้มีการปฏิบัติธรรมควบคู่ไปกับการศึกษา ได้จัดตั้ง สำนักวิบิลลมากรรมฐานขึ้น เพื่อเป็นที่ปฏิบัติธรรมสำหรับพระภิทษุสามเณร อุบาลก อุบาลิกา และผู้สนใจทั่วโป

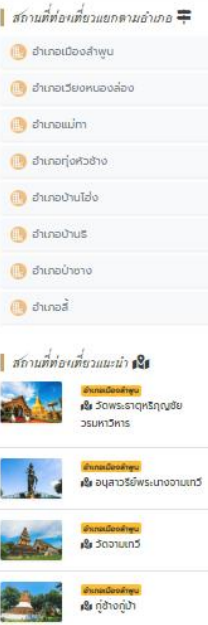

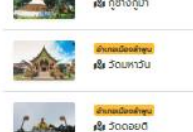

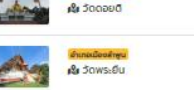

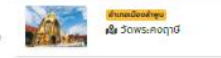

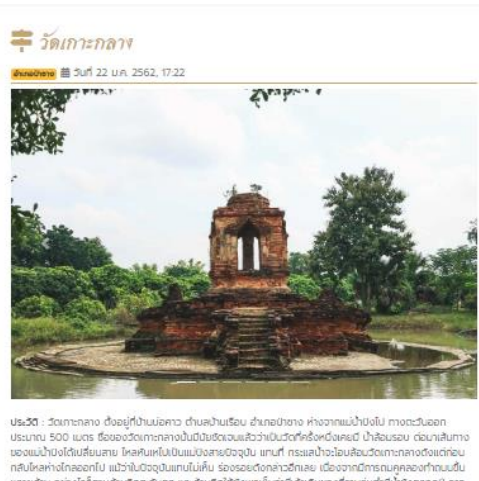

หลายด้าน อย่างไรก็ตามด้านทิคตะวันตก และด้านทิศใต้ยังพอเห็นว่ามีเศ้าเดิมของที่ราบลุ่มต่ำมีน้ำยังตลอดป์ อาจ ทล่าวได้ว่า วัดเดาะกลางยัง คงหลงเหลือซากโบราณสถานอย่างเป็นกล่มเป็นท้อนและสมบรถนึงาาที่สดในจังหวัด สำพบ และมีข้อ น่าสังเกตว่าโบราณสถานเหล่านั้นหันหน้าไปยังทิศต่างๆ กัน มีทั้งทิศตะวันออก ทิศได้ และทิศตะวัน ตก ซึ่งโดยปกปติแล้วทิศทางการหันหน้าของวัดมักใช้แม่น้ำเป็นหลัก

ประวัติของวัดมีเรื่องเล่าเชิงมุขปาฐเซื่อปรากฏในคัมภีร์ภาษามอญอายุประมาณ 400 - 500.0 ซึ่งพบที่วัดหนองดู่ ในส่วนที่เกี่ยวกับชาติกำเนิดของพระบางจานเทวีปจนกษัตริย์ใน ทฤษภีกี้เป็นของตนเอง ซึ่งยัดเย่ังกับตำนานฉบับ คลาสสิทที่รอบาขึ้นโดยพระภิกษุสนัยล้านมาเมื่อ 500 ปีที่แล้วอย่างมาก นั่นคือความเชื่อว่าพระบางเจ้าอานเทวีเป็น ริดาของเศรษฎีอินตา (คำว่าเศรษฎี อินตานี้ ซาวพื้นเมืองทางภาคเหนือทั้งส่วะและเม็งมักนำไปใช้เรียกแทน

สัญลักษณ์การอวตารลงมา ของพระอินทร์) เศรษจีอินตาเป็นชาวมอญ (เม็ง) เกิดที่บ้านหนองด์ เป็นชาวป่าชาง โดยตำนานพื้น บ้านระบุว่าเป็นพระบิดาที่แท้จริงของพระนางจานเทวี ก่อนที่จะถูกพญานทคานไปตกอยู่ในสระบัวแล้ว พระตรีวาสเทพเก็บมาเสี้ยง ต่อมาเติบไตได้ร่ำเรียนคิลปวิทยาการกับพระตรีวาสเทพ แล้วล่องลอย ไปกับกระแสน้ำ เพื่อโปอย์ในราชสำนักกรุงละไว้ฐานะพระริดามุญธรรม ในที่สุดได้กลับคืนล่มาดูกมี นครหริภูญไซย ซึ่งเรื่องราวเกี่ยว ทับเครษฎีอินตาและพระนางจามเกวีในส่วนนี้ยังไม่มีข้อพิสูจน์ใดๆ ทั้ง สิ้น นอกเสียจากว่าชุมชนแห่งนี้ คือบ้านน่อคาว - หรือปัจจุบันเปลี่ยนชื่อเป็นบ้านเวียดเกาะกลาง และ บ้านหนองด์ จำนวนประมาณ 700 กว่าครัวเรือบ กับหม่บ้าน หนองคอบ-บ้านต้นไชค ณ อีกฟากหนึ่ง ของน้ำแม่ปังในเบตอำเภอสันป่าตอง จังหวัดเชียงใหม่จำนวนอีก 300 ครัว เรือบ มีเชื้อสายนอกแเละ ใช้ภาษามอกแไบชีวิตประจำวัน จึงทำให้หลายคนเชื่อกันว่าประชากรกลุ่มนี้คือทายาทชาว นอญตั้งเดิมที่ สืบทอดมาจากมอญหริภุญโชยกลุ่มสุดท้ายที่ยังหลงเหลืออยู่ในจังหวัดลำพบ

อย่างไรก็ดี เนื่องจากบริเวณนี้เป็นที่ตั้งชุมชนชาวมอญมาแต่เดิม ทำให้ราว 500 ปีเศษ ในสมัยสมเด็จพระนเรศวร มหาราช ได้มีชาวนอญจากหงสาวดือพยพหนึ่งเน่ามาอย่ที่ลำพบจำนวนหนึ่ง และต่อมาช่วงรัชกาลที่ 2 ได้มีการ อพยพศรอบครัวชาวผลญจากราชบุรี - ทาญจมบุรีมาป์ทหลักอยู่ บริเวณลุ่มแม่น้ำบิง - แม่น้ำวังอยู่อีกหลายระลอก ปะปนทับชาวมอญหริภุญชัยโบราณและมอญหงสาวดี ยุคพระนเรควรที่ตกค้างอยู่ที่บริเวณเมืองบ้าซางเช่นทัน

ที่ต้อ : บ้านบ่อคาว ตำบลบ้านเรือน อำเภอป่าขาง จังหวัดลำพูน

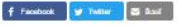

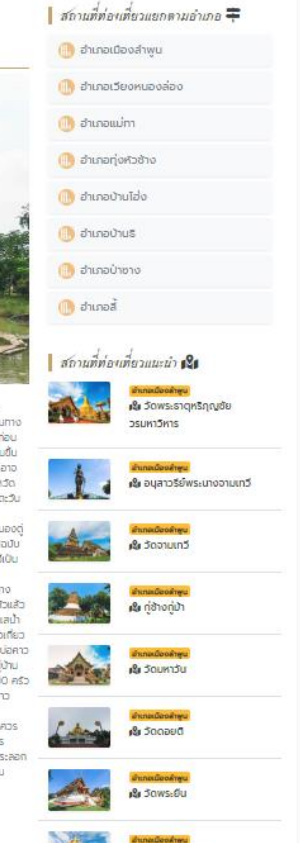

**B** Jaws-Rogio

ที่ต้อ : ตำบลมะกอก อำเภอบ้าชา จังหวัดสำพบ

## ₹ избушитьпостибущившиеся

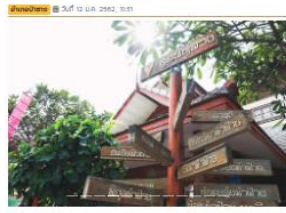

dedd. Duceuveostusviavācoru/conssultitiens/esistivulasitu/20rumfacuv inforesterin fideelturluesusso duretimo scileerutinfo-binfore-titmecirchu เป็นเกลิเลงนะมาว่า 2000ของในของพระอะพากอร์ทำอย่างจิเพื่อเพื่องที่ขอสวิที่ถือเก ด้วยตลิน เรกเรินเดินที่บ้านตอบหรองชื่อ หนูบ้านทอดอน เป็นหนู่บ้านชาวแองที่องเขพบาวาทเมือง เดียวรู้ของของน้ำเสียสองต่างมาเกิดในตกแล้วที่จัดตัวอย่างอาชาวก่อน ต่อมาในสนัยพระเจ้ากาอิลล์ด้ ทวายต้อนผู้คนวากเมืองของเระทคพน่าเข้ามาตั้งน้ามล้อนในขณะข้องสำผนตั้งน้ามเรื่อนาทันอ่อนต culture เพื่อบรายสำคัญใจอะล้องการกร้างจากการกำลงครามถึงพ.ก

แทงของเดินหรือน้าแล้ยเอยู่ ณ ที่ต้องมู่น้าแข่งอุบันขันขุมขนใหญ่ประกอบทับที่ต้องมู่น้านขัน ที ดอน จึงเรียกอียหมู่เกินอัยเอ่า "บ้านตอนพรวง" วิดีดีวิตนองค...ของในหน้าก่อนอะทำให้ท่านา เสี่ยงตัว น่ายกา แต่ละบ้านอะกอศักรากพายทีมลูกเอง แล้วนำมาพ่านทระบวนการม่นพอฟิเวินเส้นต้าย จากเป็น ต้องสิ่งสัมพันธ์ให้ต้องจากรรมอาดีที่มีเป็นอันตรายต่อมีวิต จากนั้นจึงประทับที่ที่มีอยู่ทำงะบ้าน แทนอย่างเรืออเรียนเยี่ยกการทำกอเป็นฟ้าในตามขนาดที่ต้องการ (cell ที่มีขนาดที่มีแหน้อนั้นอะ น่งทั้งที่มีการที่ไม่เครื่องในเพื่อเข้าและผู้ของวันเครื่องคนที่เมื่อในเดิมที่เมื่อในเดิมที่ไม่เครื่อง อาทิตน ค้าหม ค้าน่าย ค้ามูได้ะ ค้ามูที่เสน ปลอกหมดน เป็นต้น ในสมัยท่อนเข้าเผ็หญิงในหมู่บ้านออาจ hitselerturiummeu engintuurieppenelus filteraiene z gene manoktiedotetit ว่าเป็นหัดการรบพื้นบ้านที่สิบทอดทันมาและเป็นที่อารรมที่ลูกพันทับวิทีชีวิตและความเป็นอยู่ของยาว ในต่อมหลวงมาเป็นเวลานานมีเพื่อยาว์

ความเสริญเริ่มเพลยายเข้ามาคู่ด้วยำเภอบ้ายรอเห็นทางทนมหลวยที่ต้องเหมืองปายรอเพื่อทอดตัวไป อรีซิมโดยใน การทอฟ้านิยมอยากทอฟ้าเว้าแตะแพรงเจ้นมีที่ตัดที่ตอยู่แต่เสียงการทอบพื้นฟีเลือด แข็งวันอีกต่อไป แต่กลางไปเป็นอาชีพเพื่อเรียบบางท้องแทนการทำให้ท่านของเจนอดีต การตั้งขึ้น masthelingungenceseurschaufderer fehren nicht horer besichtlich und antibesit เจ้ายองโรงจานให้ลงลู่กันผ้าวริง การออกไม่ทำงานยังโรงงานทอท้าไนตัวเมืองบ้ายเจเสมือนการเขต ละคุณจะเรียนเจาเกิดทำน้าแอยมหลวดที่รู้จำและอียมรัการทอท้าลวอลายแมลากินที่ทีมสมัย การ ใช้สีส่นมเนื่นอาเมิร์(วันที่ถูกใจของตกต ได้พบเละวัชนผู้อีกด้านหนึ่งของการกอฟ้าทีมในการกอฟ้า เพื่อดีวิตน่องใจวิน เมื่อเรื่องนความรู้และประสบการณ์จนเชื่อวยาญวังใต้กลับมาพัฒนาการทอฟ้าให้ท้าว ไทยออกในอีกนั้นการทองได้ใจบ้านตอนหลวงผ่านการสะสมความรู้และประสบการณ์ผลายต่อผลายรุ่น นี้เป็นอธิการเป็นสิ่งที่มีความต้นเห็นการเป็นอยู่ในการเกิดอยู่ของคุณภาพยนติดอยู่เป็นการเป็นเป็นสาร์ตแล้ว docontrastricio

านดี พ.ศ. 2535 กลุ่มกรณีนวินเทรนครอบดินคนี้อในความร่วมมือของหนับรูบรมเพื่อการรบุรักเห็งสะ กของเด็กที่เกิดของเดินที่เป็นเพลงเดินที่เป็นเพลงเดินที่เป็นเพลงเดินที่เป็นเพลงเดินที่เป็นเพลงเดินที่เป็นเพลงเด ชคม กล่มทำกให้เรื่องเริ่ม พัฒนา และเรองเดินก้าและบาริก โดยมีคนเปิ่งหน่ายสินค้าจากพัฟเจะ ายมีอดีต้องย่างกอกเป็น คนหัวมหลิดทีมที่เครือข่ายกลุ่มทุกให้สถาวรรมทีมว่า เสร้างขึ้นมีอ นและคนอะ พ.ศ. 2002 และคนอะบบออกมากออกจากของคุณพลอง และสาวจากออก (คนอะ) คนอะบบ อนยังโดการรม ต่อมาอาคารดังกล่าวใช้กรุงโทรมลง อาวบ้านซึ่งมีการประชุมเข้าษาหาร้องละได้สร้าง อาคารสมชั่วมหลังทันที่ผ้างอยิ่มใหม่ในที่เดิม ประเทณว่า พารศึกราช 2541 โดยที่ด้วยมนระทาน วากโครงการมียายาวา ซึ่งชาคารนี้มีใช้เพื่อเป็นพรานที่รวบรวมสิ้นค้าหัตถารรวมของหยุ่มครื่อย่ายและ บบเทอรอาหร่างกลุ่มเพราะเล็นอย่างเพราะเล็น กลุ่มเพราะเล็น เพราะเล็นอย่างเพราะเล็นอย่าง werfan deutsche werden anderen ausgebenen der aufgegenden chreck/debise/ship/strate.com/ani-ani-abustic-burses/ship/ani-ultrate/accession/ eatu.

ชีวิตน้ำมารถเพิ่มให้เพลงเกมน้ำมองแหลงมีการพัฒนารูปแบบ สีสัน และลวงสายใช้โความทีมสมัย ที่ เจ้า มงระหร่งห้นไปสาร์ ทั้งที่ แต่เกิด แนะนำพลากหลายที่เกิดของจากวิจริยมในสาร์ท เ นาน พันดิติ๊ะ ห้ามเตียว เป็นต้น อีกทั้งยังหลิดสินค้ายยกต่าหม่ายเป็นสินค้าที่ยลักขี่เขียวเหล่งท่อง เกี่ยวต่าง ๆ มารมายที่ส่วนสะเอาประกศ เป็นปันเหล่งผลิตสินศ้าราวผ้าผายายมีองก็ใหญ่ที่สุดมห่ง edatalsena

ในตอนหลวงอัดงาน "แต่อสีขวดลาย ห้าฝายตอบหลวง" ขึ้นเป็นครั้งแรกอินท์ พ.ศ. 2546. ซึ่งกลาย staurasta (malha cryce Lati wa 1949)

fide chusuizo durat are destohnu

## $\mathbf{I}$  absolute una service solution  $\mathbf{\ddot{+}}$ 69 d'ansdeorhau de d'arcide avupode o misers's @ of characters @ dh duraduldo Burbana's ill di éxretient (b) durant

 $\frac{1}{2}$  construction of the definition of da dowsushowd noutle stuerdent

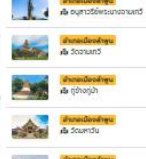

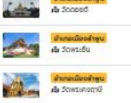

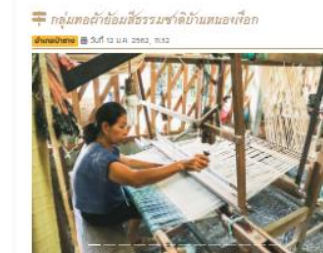

ช่อร์ฟ : อาวหนอดเงือกมีบรรพบุรุเหตินอาวออง อากแคว้นอินเซองว่นมา อพอพบายั่งถิ่นรุ่วนในที่ธา. ausiliam dupelatore tudosti wa 1946-2956 osofualiwaschanda: proprofewew.n เริ่มแรกมีประมาณ 5 ครอบครัว เข้ามายาศัยปริเวณรอบๆบ้านหมองเขือกลิ่มข่ออุบัน ใดยนึหมองน้ำอยู่ ว่ามีพญาณจะเกษากันเรียกว่า เชียก) แบรติอเว่าเริ่มตาลปรากฏกายขึ้นเกที่หมองไก่มี จะสมหมู่บ้าน ติดตั้งยืดหมู่บ้านนี้ต่า "หมู่บ้านหมองเดือก"

อยทำเนิดของงานสัตรรรมฝ่างของงานหมองเดียกเกิดขึ้นเหรือนกับการตั้งหลักผักสามของ เว้ยนเดอะไลทางเปลี่ยใหม่ที่เข้ามาจากเป็นการเป็นการที่เป็นการที่เพิ่มเติมเติมเติมเติมเติม idecomitedeneursteofdiaersteorjakumfeldem upestoesopelitoarchommerhun centralentia disclentia docartosco-binaumedisconficiulustru infoscialistruse Ortour about their tituth shallors multipolitica file of the colour analysis for flenDdrunun Squassu erfernutlernomuun keymamaun Maenostrou (Besonnoofle เป็นข้อแล้วเองในของการและอยู่ในรู้าน และมากว่านั้นขาวแองมีความเลื่อว่าไม่วงที่มีรีวิต หากใช้กอตุขตวายวัด เมื่อเสียอีวิตในไม่ด้างการกอตุขนั้นสวยผลิ โดยสวยสายของให้กลายมีอในข่วย bare untilibuzionene enseenutukultedean uisi untulibuseenseuttsebrau chierennity.

ในช่วงก่อนที่ความเสริญรุ่งเรื่องจะข้ามา คุณภายศรี เกอดา ซึ่งเป็นชางกอฟ้าอยู่ที่บ้านหนองเมือกใต้ เล่าว่า หนัยสาวๆ ต้องเดินทางโดยให้เกวียนรวมถึงต้องเดินเท้าหรือมาในหามาระบงเพียในริมว้างกอ ห้าย่ายเป็นเพื่อน้ำมีและความไทยเดือนของเหตุที่เป็นใจของเกล่าที่จัดตรงเขมเคลินเกลี่มันและเดือน เพื่องของการในรับ เพื่อที่เขาจะเห็นการแต่งนะไหม้าย่างเห็นจะเล่นเล่นเล็กเหลือการจับเพียงให้เพิ่มในเพลงนะ บ้ายาง ฟ้าที่เป็นที่มีอะบันสมัยนั้น ได้แก่ ฟ้าทุง และพ้าพื้นที่ใช้ตัดเช่นเลื้อฟ้า สวดสายของฟ้าทุงและฟ้า กันยังคงเป็นพวดลายตั้งเดิมตั้งแต่ลมัยเรรพบุรุษ

control wa stoo เก็บรอคที่อำเภอมีของมีชื่อเสียงในการกองไป ด้วยในสมัยท่องหากลุ่มอาการย ใช้จะดินทางมาเดียงใหม่อะต้องใช้ทมมอิงห่านอำเภอปายางติงทำให้ป่ายางเสริญรุ่งเรืองอย่างรวดเร็ว มีรองกมายพันทึงขึ้นเป็นวันวันมาก งานหัวการรมพักขยองวายางมีชื่อเสียงเป็นที่รู้มัก จะเก่งานที เดินทางมาเดียงใหม่วะต้องแวะซื้องานพิตตกรรมผ้าทอติดใน้ติดนิ้งในตัวยะความร่วงร้องของOtota ด้างไหม่ในละเลยกล้อยเป็นหนึ่งหน้าในที่มีการเลยการในการการสองได้ นี่ทางนั้นไฟอากล้อยกล้อย อกจะทำอย่าง ในช่วงเวลานี้ หางิงสาวในหน่งในประจัยที่มีความสนารณ์นทราชคำ จะทอ สายด้วยมียริดย์ที่ที่ทองแบบโบราณริมเรืองเมิด้วนเพื่อย่างไปยิ่งย่างขอบ้ายาย สวดสายของไทยทอ นือยังคงอัตลักษณ์เดิมจากบรรพบุรุษ ด้วยความใช่ใจที่มีในทุกๆ ขั้นตอน และใจรักในงานทอฟ้า Aire ทยมีขนของนองเด็กทวีอยี่ความอดอาม เมื่อฟ้ามีมิติ มีความร้อนความมุม อมีชีวิตชีวา ในยคนี้ฟ้าฝ่าย ทยมีของมีทั้งแบบพืนที่ใช้ในการตัดเช่นเดียพ้า พ้าถุง และพริตทัณฑ์อากพ้าพาย รวมไปถึงของที่ระลึก คนหนึ่งมีการเรืองและเข้าแล้วยังเรียงใหม่ไอยไม่เล่นเข้าเกยมีการยึกต่อไม่ ทำให้มายละข้าสู่ยุค นต่อหน่ายเจ้าของสมุทธานีที่เข้ามาจะเจ้ามาจะมีออกมาจังจนทั่วเข้ามาจะเจ้าเจ้ามาจะเจ้ามาจะเจ้ามาจะ เล่นไปทุ่งทุนต้องงานสินใจและทุนทุนธรรม และมีเพียงบางเล่นเทีย์ออกสันสามงานสมาชาวอย่าง ทำให้งาน หัตถายรมทั้งทีดอากฤติฆ่านูญาตั้งเติมเริ่มลูญหายใน ยาวหมยดเชื้อกเริ่มตรงหน้าที่อยารอนุรักษ์ ญิติตนูญาสายารณ์ช่วงเรียนการ์คอมเป็นพิตแบตล์ทรงเลย เดอร์ทานมหายน) (พอชาติต้น เกล้นความติดเขาสองค์มือผ่ายทอนิยม้านคนของไชดา จึงสมันสนุนค์ที่สารรวมกลุ่มเป็นทลุ่ม Зембршацкапрйонцралет 0 utoducu euśpośto itiujszczynej występczy อนที่ยย่อยู่ดิน เพื่อที่อะรวบรวมยาวหมองเดือกที่มีหนือในการทอฟ้ากลับลูหมู่บ้านอะได้คงไว้ซึ่งทำเละ msredes.utusmase.eccere@d@oturt.untuceneeredocci38.neocotu6op.gnsu Harvi'

ในปัจจุบันทำนนและเรื่องใส่ข้าสัตเดือกเป็นแทบบานอีกของเสร็จทำแหล่นตำหลของจังหวัดสายหวาด ต้นนำพลจนหลวง ห้ามหลนิจของหนูชาเทพลงเหงือกมังคมจาลักษณ์ต้องใจ ชาวเทองเงือกได้สันงาน การพอต่าสำเนนอกรรมใช้จากนรรพฤษ และนากกว่าที่บรากพออเนือกข้อวามคิดสร้างสรรคในการข่า ลาดลายตั้งเดียมาประชุมที่ให้ทันอุดทัยสินัยใดมหารเพิ่มความสินิยมีมนั้นของของสินิยมในจาดลาย เช่น una nonsegna oftmeetera netwellingen chreektuurs gemeente gemeinum gemeente sentineta anaramatus dago anaramatus anatamatus anaramatus abudinas visations.

fido : Oranuporãon druguisso a Dano dondo impu-

### $\frac{1}{2}$ สถานที่ต่องเดือวแลกตามอำเภอ O durathodopu

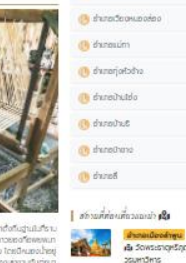

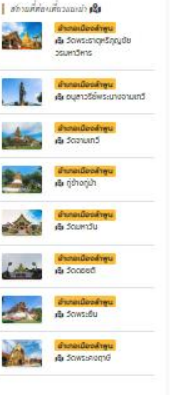

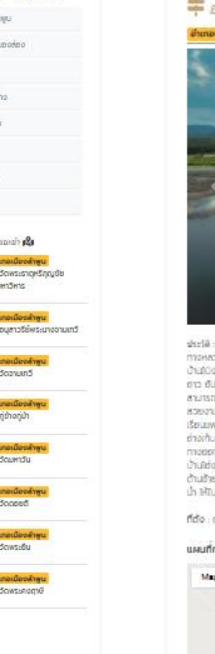

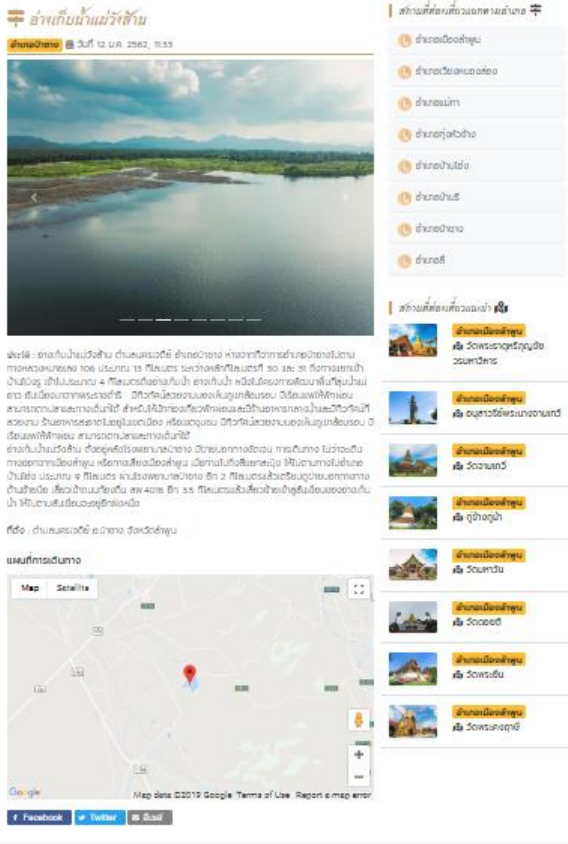

## = วัดศรีดอนชัย

**Project 前 3un 12 U.A. 2562. 1137** 

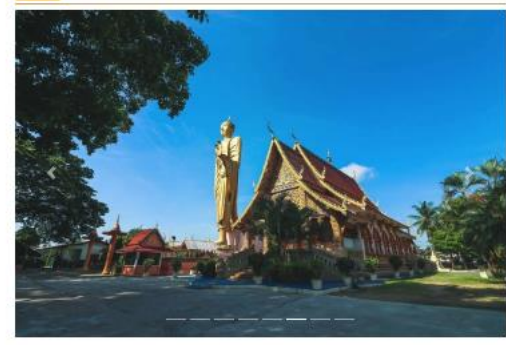

ประวัติ : บ้านครีตอนซัยมีประวัติการตั้งตื่นฐานมาประมาณ 0 พ.ค. 2349 เป็นหมู่บ้านขนาดเล็กมีครัวเรือบ จำนวน 15 -30 ครอบครัว จากคำบอกเล่าของฝีหญ่บ้านและผ้อาวุโลโนหม่บ้านได้ให้รายละเอียดเที่ยวกับประวัติในหม่บ้านครึ ดอนซัยว่าในสมัยก่อนอุ้ยเฮือง จากหมู่บ้านสัมมักเสียง จังหวัดเชียงใหม่ เดินทางซีซ้างมาบริเวณที่ตั้งของหมู่บ้าน พร้อมผู้ติดตาม สังเกตเห็นพื้นที่บริเวณตังกล่าวเป็นที่ตอน น้ำท่วมไม่ถึงเหมาะแก่การสร้างที่พัก จึงได้จัดทำห้างร้าน เพื่อฟักอาศัยชั่วคราว ต่อมาได้มีชาวบ้าน ที่อาศัยอยู่ริมแม่น้ำทวง ซึ่งเป็นพื้นที่ลุ่มมีน้ำท่วมเห็นว่า บริเวณที่ตั้งของ หม่บ้านน้ำท่วมไม่ถึง จึงอพยพมาอย่บริเวณตังกล่าว จึงเกิดเป็นชมชนหม่บ้านและได้เรียกชื่อหม่บ้านในยุคนั้นว่า "บ้านสัมตอนไซ"บ้างก็เรียกว่า"สลีดอนซัย"และต่อมาได้มีชื่อหมู่บ้านอย่างเป็นทางการว่า "หมู่บ้านคริดอนซัย หมู่ที่ 8 ตำบลบ้านริ อำเภอบ้านริ จังหวัดสำพูน" ซึ่งประกอบด้วยป้อกบ้านดังนี้ ป้อกบ้านใหม่กู่ป่าสาม ป้อกสันนะนะ ป้อก สันขวาง ป๊อกสันใจ ป๊อกหัวมา ป๊อกบวกป้าน โดยคนในชุมชนส่วนใหญ่เป็นคนพื้นเมือง พดภาษาคำเนื่องและมี มามสกลหลักคือ "สมบรณ์ชัย"

ต่อมาจำนวนประชากรของหม่บ้านมีจำนวนเพิ่มมากขึ้น ทางฝัน้ำชมชนและคณะกรรมการหม่บ้าน จึงได้มีการประชุม ประชาคมหมู่บ้าน เพื่อแบ่งเขตการปกครองเป็น 2 หมู่บ้าน ตั้งนั้นในปี พ.ศ. 2517 จึงได้รับการแบ่งเขตการ ปกครองหมู่บ้านเป็น 2 หมู่บ้าน คือ บ้านครืออนจัย หมู่ที่ 8 และบ้านสันมะนะ หมู่ที่ 10 ตำบลบ้านริ อำเภอบ้านริ **Jon Joahnu** 

วัดศรีดอบฮัย เป็นที่ประดิษฐาน พระพุทธรูปปางสีลาสูง 59 คอก ที่สูงและใหญ่ที่สุดในภาคเหนือ สร้างขึ้นจาก ครักราชองประชาชนชาวไทยและชาวต่างประเทศที่เลื่อนใลครักราปี w.ค. 2538 โดยมีวัตถุประสงค์เพื่อถวายเป็นพระ ราชฤศล เนื่องในวิโรทาสที่พระบาทสมเด็จพระเจ้าอยู่หัวภูมิพลอดุลยเดช ทรงครองราชย์เป็นปีที่ 50 และพระองค์ ทรงพระราชทานนามว่า พระพุทธเฉลิมสิริราช

วัดศรีดอบฮัย ตั้งอยู่บ้านสันมะนะ หมู่ที่ 10 ตำบลบ้านธิ สามารถเดินทางไปตามทางหลวงหมายเลข 11 จนถึงสี่แยก หมู่บ้านครูสำพูน เสี้ยวขวาเขาไปประมาณ 1 กิโลเมตร เสี้ยวข้าย ไปอีก 2.5 กิโลเมตร ให้เสี้ยวข้ายอีกครั้ง วัดจะอยู่ motheda

ที่ต้อ : ตำบลบ้านธิ อ.บ้านธิ อังหวัดลำพูน

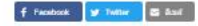

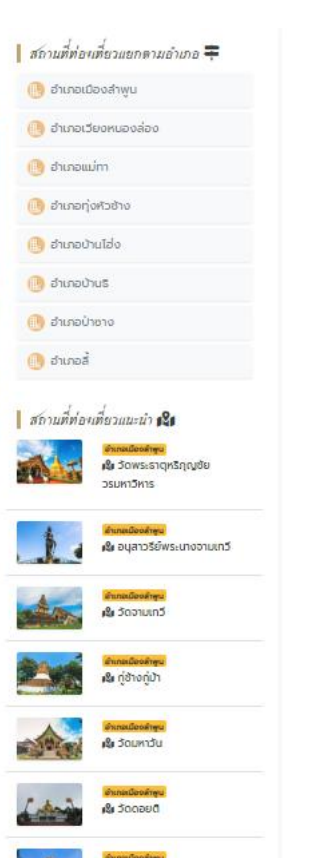

**S** Jaws-Du

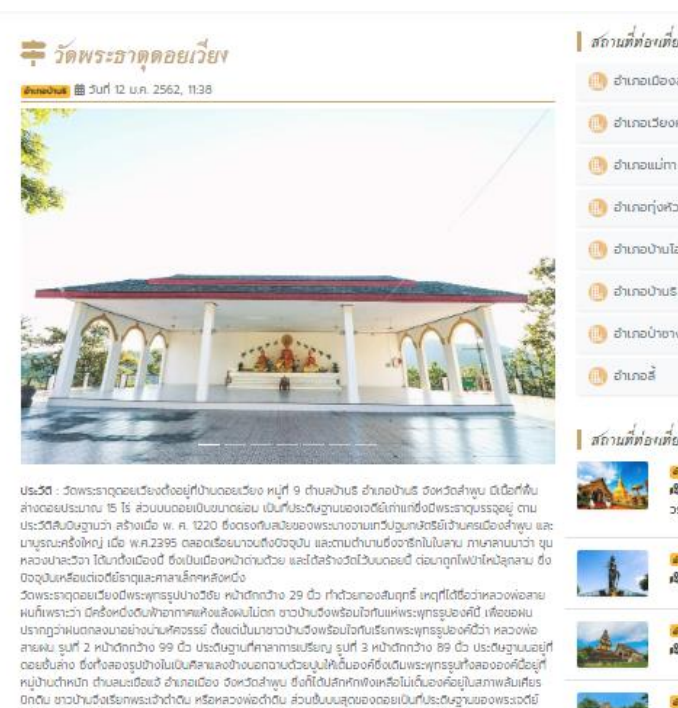

shqqasu3sid ตามประเพณีสืบทอดกันมานาน ก็ได้มีการสรงน้ำพระราตุบนตอยกันทุกๆปี โดยจะเอาวันแรม 8 ค่ำ เดือน 7 (เดือน 9 เหนือ) เป็นวันสรงน้ำพระธาตุโตยชาวบ้านใกล้ไทลต่างก็มาร่วมทำบุญมากมายตราบจนทุกวันนี้

ที่ต้อ : บ้านตอยเวียง ตำบลบ้านริ อำเภอบ้านริ จังหวัดสำพูน

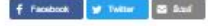

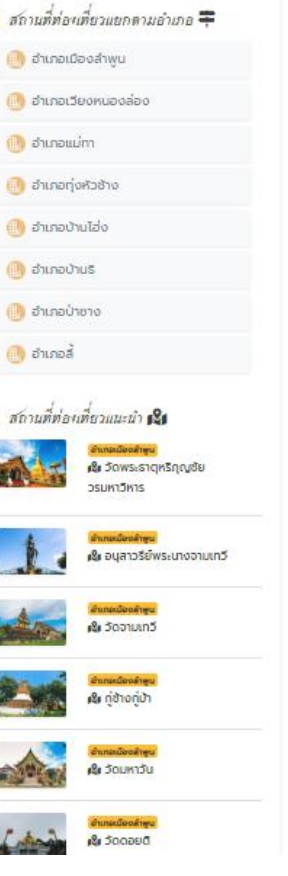

## ร้าดพระธาดดอยห้างบาดร

**Breathan B 3ud 12 u.g. 2562 11:40** 

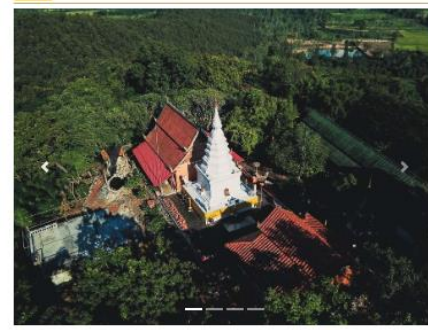

ประวัติ : พระธาตุดอยห้ายบาตร ต้ออย่บนเป็นเขาสงพอสมควร อย่ห่างจากหม่บ้านประมาณ 2 ที่โลเมตร เป็น สำนักสงย์ที่มีความสงบและมีทัวทัศน์ที่สวยงาม คือเห็นเมืองเชียงใหม่และสำพน เหมาะสำหรับการปฏิบัติธรรมของ พระสงฆ์และประชาชนทั่วไปที่ขอบความสงบ และเป็นแหล่งรวมครัทราประสาทของประชาชนทั่วไป

ความเป็นมาของ พระธาตุดอยห้างบาตรมีตำนานกล่าวว่าเมื่อครั้งพทรศาลองค์สมเด็จพระสัมมาสัมพทรเจ้าจะเสด็จ ดับชันธ์บรินิพพาน พระองค์ได้เสด็จจาริกมายังแคว้นสวรรณกมี ประเทศไทยชีวจบันนี้ พระองค์ทราบว่าต่อไปภาย กาคหน้า แคว้นสวรรณภูมินี้จะเป็นที่เผยแพร่พทรศาสนาของพระองค์ต่อไป พระองค์ทับพระอรหับตีจำนวน 55 รป ได้เสด็จมาไปรดพวกฤาษีที่บำเพ็ญตนอยู่ตามถ้ำ เริ่มต้อแต่วัดเกตุ ซึ่งอยู่ในอำเภอเมืองเรียงใหม่ แล้วไปโปรดฤาษีใน ป้า อ.แม้ริม อ.แม่แตง อ.สันทราย อ.สันทำแพง แล้วเข้ามาลำพบที่บนยอดเขา ดอยน้อย คือดอยห้างดัตรปัจจุบันดี ได้มีฤาษีและพฤฏนาคจำคือป่าเพ็ญอยู่ พระองค์พร้อมสาวกได้เลด็จมาโปรดและพักอยู่บนยอดเขานี้ 3 วัน 3 คืน ท่อนที่พระองค์จะไปโปรดที่อื่นต่อไปฤาษีและพญานาคอึงทูลของทศาของพระองค์ พระองค์ก็ประทานให้ แล้วพระองค์ ก็อธิษฐานเอาบาตรวางลงบนท้อนหินก็เกิดมีรอยบาตรอย่นนท้อนหิน จนถึงปัจจุบันนี้ เสร็จแล้วฤาษีและพญานาคได้ นำเทศาของพระมาไว้ที่พระองค์ประทับอยู่ แล้วจึงทำเจดีย์ครอบเทศาไว้

ต่อมาได้มีชาวบ้านได้ช่วยกันทำเจดีย์ครอบองค์เดิมไว้และได้บรณะสืบต่อ ๆ กันมา หลังจากนั้นชาวบ้านได้ถือเอาวัน เพ็ญเตือน 9 เหนือ หรือวันเพ็ญเตือน 7 ใต้ เป็นประเพณีสรงน้ำพระธาตุต่อมา จนถึงปัจจุบันนี้ และยังมีพระวิหาร ลรงน้ำพระธาตุต่อมาจนถึงปัจจุบันนี้ และยังมีพระวิหารอยู่บนตอย เขาและอุโบลดอยู่เชิงเขา ไม่มีใครทราบได้เลยว่า ใครเป็นคนสร้าง แบละสร้างขึ้นเมื่อได

ต่อมาในปี พ.ศ.2466 ได้มีขนคำแสนได้ไปกราบนิมนต์ท่านศรเจ้าศรีวิชัย มาบรณะขึ้นบ้านใหม่ และศรบาท่านได้ปั้นพระ ประธานไว้ในพระวิหาร ซึ่งขึ้นเสร็จในวันเดียวกัน ชาวบ้านจึงเรียกว่า "พระเจ้าทันใจ" ส่วนพระอุโบสถที่เชิงเขานั้น คณะสงฆ์ทั้งตำบลได้มาทำสังฆกรรมทุกปีมีได้ยาด

ในปัจจุบันนี้พระสงผ์มาอยู่จำพรรษา ซึ่งได้เดิญชวนชาวบ้านผู้มีจิตศรัทธา มาช่วยกันบูรณะปฏิสังขรณ์ เพราะ เสนาสนะต่าง ๆ ได้ชำรุดทรุดไทรม เพื่อให้เป็นที่สักการะของประชาชนทั่วไป และเป็นที่บ้างฟัญเพียรเจริญวิมีสสนา ทันมัฏฐานของพระภิกษุสงฆ์และประชาชนทั่วไปที่สนในในด้านวิปัสสนาภัมมัฏฐาน

พระราตุดอยห้างบาตรเป็นเจดีย์รูปทรงจตุรมุขสีขาว มีจัดรกองอยู่ยอดเจดีย์สวยงาม ไม่ปรากฏหลักฐานว่าสร้างแต่ เมื่อใดมีเพียงตำนานเล่าต่อกันมาว่า สมัยพุทธทาล องค์สันมาสัมพุทธเจ้าได้เสด็จมายังตอยลูกนี้ และเตรียมเสด็จ ออกบิณทบาตไปรดสัตว์ การเตรียมบาตรดังกล่าวเป็นภาษาพื้นเมืองทางเหนือว่า "ห้างบาตร" บิจจุบันยังมีรองรอย บริเวณที่ทรงห้างบาดรอยู่เป็นหลุมลึกลงไปในหินตาล และมีการสร้างมณฑปครอบไว้เพื่อให้พุทธศาสนิกชนบูชา การ บูรณะก่อสร้างพระราดุดอยห้างบาตรครั้งสำคัญ เมื่อแรม 15 ค่ำ เดือน 7 ปีใด ไม่ทราบยัด แต่ได้มีการอารารมา ครูบาครีวิซัย นักบุญแห่งสำนมามาเป็นองค์ประธานจนแล้วเสร็จ

ดิจจุบันพระธาตุดอยห้างมาตรนอกจากเป็นโบราณสถานสำคัญแล้ว ยังเป็นแหล่งก่องเที่ยวที่น่าสนใจ เพราะจากยอด ดอยแห่งนี้ เราสามารถนองเห็นทิวทัศน์อันสวยงามของพื้นราบและป่าไม้ได้เป็นระยะไกลสุดสายตาจากที่ว่าการอำเภอ ข้านรีไปทางทิศตะวันออกเดียงเหนือประมาณ 9 กม.โดยถนนลาดยาง ณ หมู่บ้านห้วยไซได้ ด.ห้วยยาบ ท่านจะเห็น พระธาตุตอยศ้างมาตรอยู่ทางขวามือ มีถนนสาดยางน้ำท่าน ขึ้นไปสู่พระธาตุอีกประมาณ 2 ทม. หรือจะออกทำลัง ทายโดยการเดินขึ้นทางนับโดมาค ท่านก็จะได้บุญทุศล และดื่มต่ำกับความสวยงามของดอยห้างบาตรแห่งนี้

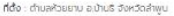

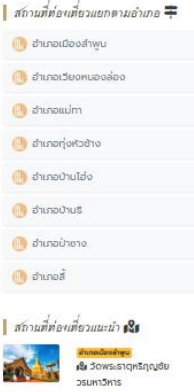

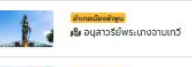

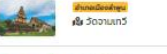

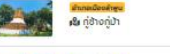

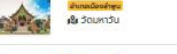

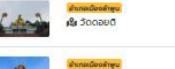

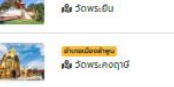

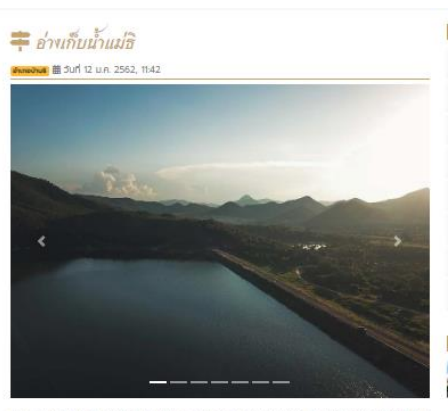

ประวัติ : อ่างเก็บน้ำแม่ซิ เป็นอ่างเก็บน้ำตามโครงการอันเนื่องมาจากพระราชดำริ ในหลวงรัชกาลที่ 9 สร้างเพื่อทั้นลำ ห้วยแม้ริ ก่อสร้างเมื่อ พ.ศ. 2528 พระบาทสมเด็จพระเจ้าอยู่หัวๆ ทางเสด็จพระราชดำเนิน ในพิธีเปิดอย่างเป็น ทางการ เมื่อวันที่ 6 ญ.ภาพันธ์ พ.ศ. 2530 ในเขตพื้นที่บ้านตอยเวียง หมู่ที่ 9 บ้านตอยเวียง ตำบลบ้านรี ห่างจาก-ด้วยำเภอบ้านรี ประมาณ 5 ที่โลเมตร สันเชื่อมกว้าง 470 เมตร ยาวประมาณ 6 กิโลเมตร บรรจุบ้า 5 ล้าน ลทบาคทัเมตร ใช้ในพื้นที่การเกษตร 5,000 ไร่ และยังเป็นสถานที่ก่องเที่ยวที่มีทัศนียภาพสวยงาม ทิวทัศน์ภูเขา สวยต้นไม้เขียวขจิ น่ารื่นรมย์ เหมาะแก่การพักผ่อนหย่อนใจ

อางเก็บข้าบำหลี มีพันธุ์ปลาตางๆ จำนวนมาก ทำให้ราษฎรสามารถจับปลา เพื่อบริโภค และจำหน่วยเป็นอาชีพเสริม บริเวณรอบอ่างตัดกับชุนเจา ท่วย แม่อี มีทัศนียภาพที่สวยงาม มีทัวทัศน์เป็นดูเขาสวยตันไม่เขียวขจี มองดูน่าริ่นรมยั และเพยาะแก่การพักผ่อนพย่อนใจ ลักเข้าไปประมาณ 5 กิโลเมตร มีน้ำตกทัสวยงามมีชื่อว่า "น้ำตกท้วยทุก" เป็น น้ำตกธรรมชาติขนาด 7 ชั้น เป็นแหลงหองเที่ยวที่สำคัญอีกแห่งหนึ่งของจังหวัดสำหรูหที่ไม่ไกลจากตัวเมืองมากนัก ระยะหางจากตัวเมืองตำหนดังอางเก็บน้ำแม่รี ประมาณ 30 กิโลเมตร

ที่ตั้ง : บ้านตอยเวียง ตำบลบ้านธิ อำเภอบ้านธิ จึงหวัดลำพน

#### แผนที่การเดินทาง

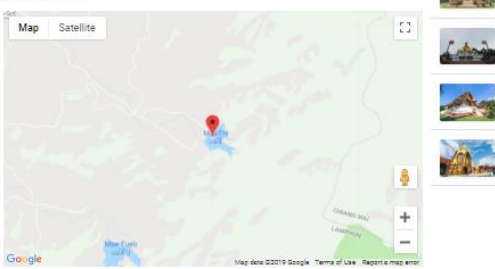

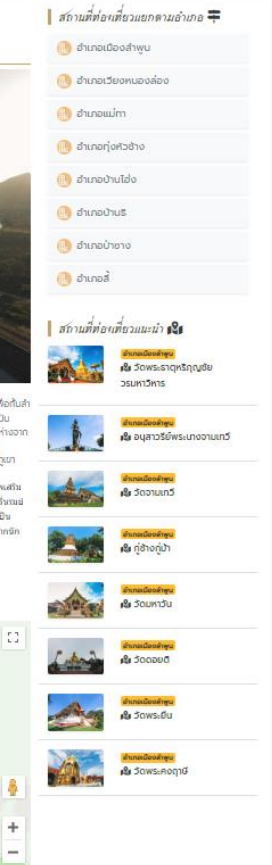

## ร้อพระเจ้าตนหลวง

*StateOsaldo* 曲 Jun 12 U.R. 2562, 11:44

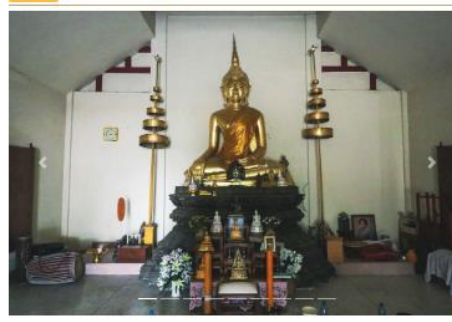

ประวัติ : วัดพระเจ้าตนหลวง เป็นวัดที่สำคัญของตำบลครีเตี้ย ซึ่งเป็นอุทยานวัดที่ลำคัญ วัดพระเจ้าตนหลวง มี พระพุทธรปชนาดใหญ่ ขนาดหน้าตักกว้าง 75 เมตร สงตั้งแต่อานถึงพระโมสี 9.50 เมตร เมื่อปี พ.ศ. 1909 ปีมะเมีย มีพระเตระจากเมืองเซียงแสนเป็นผัสร้างขึ้น จนบ้านเมืองเกิดศึกสงคราม บ้านแตก สายหรกขาด วัดก็ได้รกร้างเป็นกลายเป็นป่า ขาดผู้ปฏิบัติรักษาจนถูกช้างป่าทำลาย พระเจ้าตนหลวงได้พิงทลายลง คงเหลือพระพักตร์และพระวรทายบางส่วนกลายเวลาล่วงเลยมาถึง พ.ศ. 2465 ครบายาสมุทร วัดเหล่ายาวจึง บูรณะช่อนแซมปิ้ม แต่ก็ได้มรณภาพลงเสียก่อนการบูรณะจึงไม่แล้วเสร็จ

.<br>พ.ศ. 2567 คณะศรีทธาประชาชนได้อาราธนาท่านครุนาครีวิชัย นาเป็นประธานบูรณะก่อสร้าง แต่ก็ต้องซะงักไป เมื่อ เจ้าคณะอำเภอปางบ่อง (อำเภอปาซางในปัจจุบัน) ให้ระงับการก่อสร้าง

พ.ศ. 2503 พระครูอินทรัตนคุณ เจ้าอาวาสวัดหล่ายแท้ว มอบให้พระดวงดี พรหมใชได พร้อมด้วยศรัทธาไปยุก หงายพระพิกตรับพื่อทำการในทปนภายในพระเคียรแล้วทำการอันเชิญย้ายจากที่เดิมไปวางไว้ที่ได้จานพระและทำการ ท่อสร้างวิหารเร็วคราว เพื่อรอเวลาซักขึ้นสู่แทนบูรณะ

พ.ศ. 2506 ตรงกับเดือนสินเหนือ แรม 11 ค่ำ ก็ได้ทำพิธีบรรจุดวงหฤทัยซึ่งมีพระสงฆ์และประชาชนจำนวนมากมาย **LITISOLIWS** 

ที่ต้อ : ตำบลครีเตี้ย อำเภอบ้านไอ่ง จังหวัดลำพูน

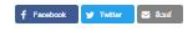

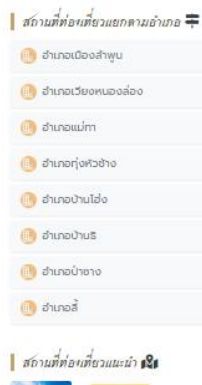

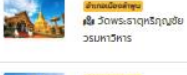

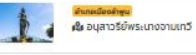

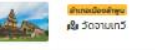

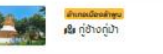

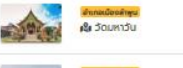

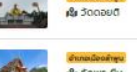

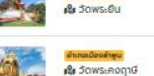

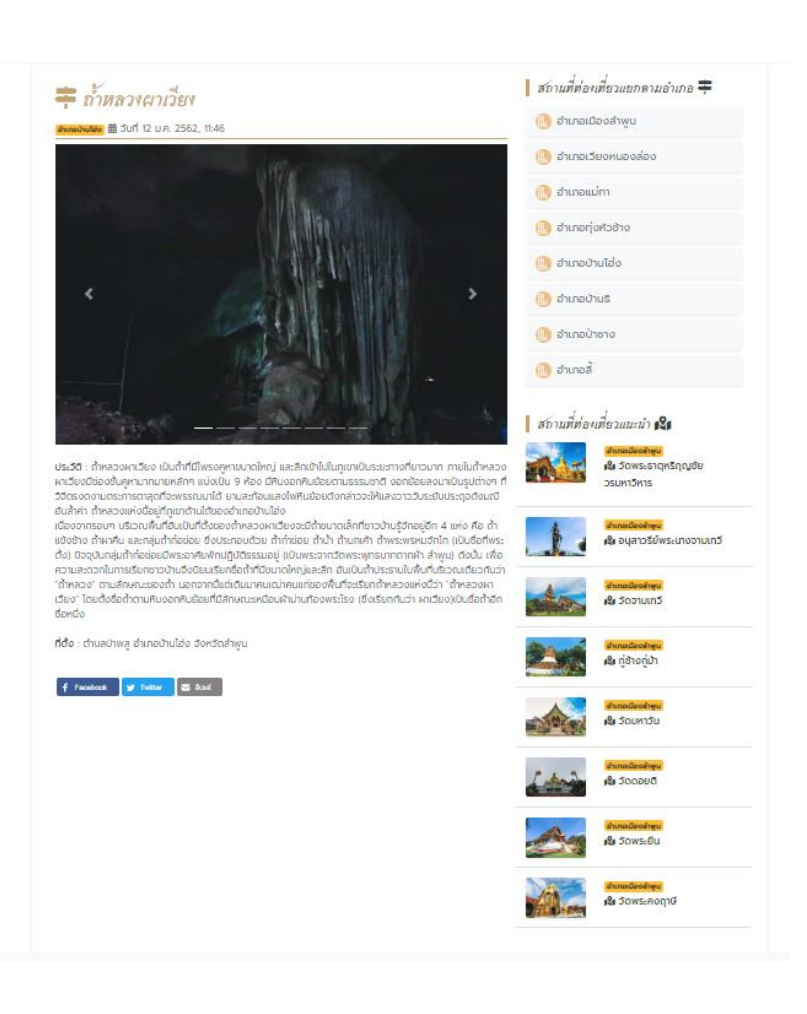

### ้ เพิ่มเติมสถานที่ท่องเที่ยว ได้แก่ หอไตรวัดป่าป๋วย, อุโบสถครูบาเจ้าศรีวิชัย และวัดบ้านเหล่าพระเจ้าตาเขียว  $\Box$

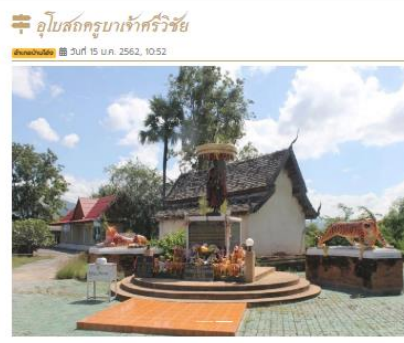

ประวัติ : บริเวณที่ต้อของอุโบสถอุปสัมปทาสถานครูบาครีวิธัย วัดบ้านไอ่งหลวง และอนุสาวรีย์ครูบาครีวิธัย เป็นที่ รรณีสงฆ์ของวัดบ้านไข่งหลวงเดิม เป็นสถานที่คักตี้สิทธิ์มีประวัติมายาวนาน และมีความสำคัญต่ออำเภอบ้านไข่งผู้ ที่มาเยือนอำเภอบ้านไฮ่oต้องเดินทางมาสักการ: อุโบสถอุปสัมปกาสถานครบาครีวิชัย วัดบ้านไฮ่งหลวง เป็นสถานที่ อุปสมบท ครุบาครีวิชัย สมัยเป็นสามเณรอินทิ้งฟ้อน เมื่อปี พ.ศ. 2442 โดยมีครุบาสมณะ วัดบ้านไอ่งหลวง เป็นพระ อปิชกาย์ ได้รับนามฉายาในการอปสมบทว่า สิริวิชโยทิกซ มีนามบัญญัติว่า พระครีวิชัย ซึ่งบางครั้งก็พบว่าเขียน iOu asoluu aplunsaasodu

อนุสาวรีย์ครบาเจ้าครีวิซัย เป็นรูปล่อทองสัมฤทธิ์ บรรจุอีฐิครูบาครีวิซัย เป็นรูปเหมือนครูบาครีวิซัย ซึ่งพระครศีลาภ รณ์พินล (ครบานญมาสีราทิรไต) เจ้าคณะแขวงอำเภอบ้านไอ่ง เจ้าอาจาลวัดบ้านไอ่งหลวงในสมัยนั้น (ซึ่งเป็นลูก ศิษย์ของครบาศรีวิชัย) ได้รับมาหลังจากที่ครบาศรีวิชัยได้มรณภาพลงและได้รับพระทานเพลิงคพ เมื่อวันที่ ๒๐ ดีนาคม พ.ศ. ๒๕๘๓ ณ วัดจานเกวี อำเภอเนื่อง จังหวัดลำพูน และนำมาประดิษฐาน ณ บริเวณด้านข้างอุโบสถ อุปสัมปทา เมื่อวันที่ 1 มิถุนายน 2554 ปัจจุบัน วัดบ้านไฮ่งหลวง ได้ย้ายไปอยู่สถานที่ใหม่ เนื่องจากเดิมบริเวณนี้ ประสบภัยน้ำท่วม จึงได้ย้ายไปอยู่สถานที่ใหม่ คงเหลือแต่ อุโบสถอุปสัมปกาสถานครูมาครีวิชี วัดบ้านไอ่งหลวง และ อนุสาวรีย์ครูบาครีวิชัย เพื่อเป็นสถานที่ให้ผู้เคารพครัทราได้มาสักการะบูชาเมื่อมาเยื่อนอำเภอบ้านไฮ่ง

ที่ตั้ง : อุโบสถอุปสัมปทาสถานครูบาครีวิชัย วัดบ้านไอ่งหลวง และ อนุสาวรีย์ครูบาครีวิชัย ตั้งอยู่ที่บ้านไอ่ง หมู่ที่ 2 ดเข้านไฮ่ง อ.ข้านไฮ่ง จ.ลำพูน ระยะห่างจากที่ว่าการอำเภอบ้านไฮ่ง ประมาณ 2 ที่โลเมตร ไดยใช้เส้นทาง 106 สาย สำพูน-สี มุ่งหน้าไปทางอำเภอสี ข้ามสะพานแม่น้ำสี อุโบสดอุปสัมปทาสถานครูบาครีวิชัย วัดบ้านไอ่งหลวง และ อนุสาวรีย์ครูบาครีวิธีย จะอยู่ทางด้านซ้ายนี้อ (ติดกับถนนสายหลัก)

เกร็ดความรู้ : ทุกวันที่ 11 มิถุนายน ของทุกปี จะมีงานนำเพ็ญบุญทักษิณานุปทาน เปลี่ยนฝ่าครองรูปเหนือนครูบา ครีวิธีย ณ อุโบสถอุปสัมมิกาสถานครูบาครีวิธีย

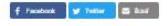

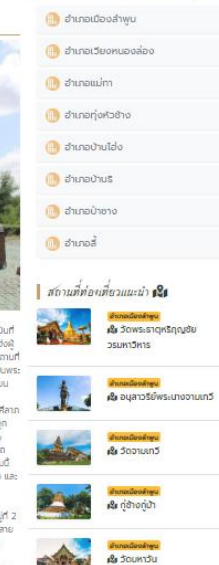

**A** Socialid

*R* Jows Ou

*B. Sows: Aogy* 

∥ สถานที่ท่องเหี่ยวแยกตามอำเภอ ∓

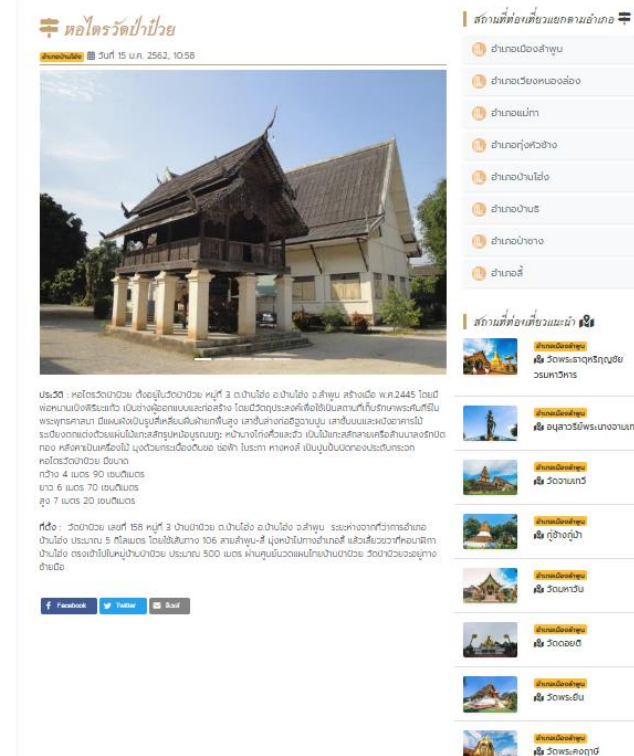

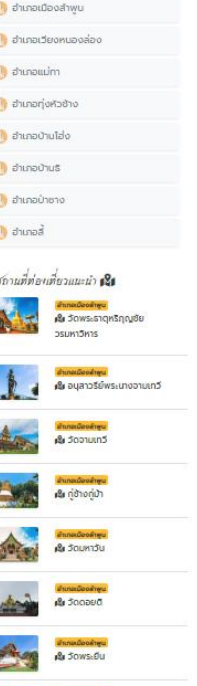

## = วัดบ้านเหล่าพระเจ้าตาเขียว

**อำเภอบ้ายาง** 前 วันที่ 15 ม.ค. 2562, 10:43

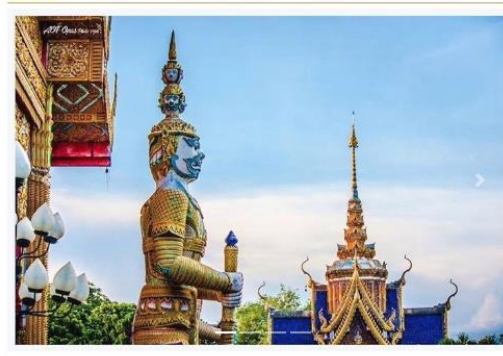

ประวัติ : สมัยพทธทาล เมื่อครั้งองค์สมเด็จพระสมณ์โคดมสัมมาสัมพทธเจ้ายังทรงพระชนม์ชีพอย์ได้ทรงจาริกไป ยังดื่นต่างๆ เพื่อประกาศเทศนาธรรมสั่งสอนเวโนยสัตว์ ในการเสด็จจาริก ครั้งนั้นพระอินทร์และเหล่าเทพยดาได้ตาม เสด็จมาด้วย หลังจากเสด็จยังตอยจอมทองและตอยน้อย (ปัจจุบันอยู่ในเขตอำเภอจอมทอง จังหวัดเชียงใหม่) แล้ว ได้เสด็จมายังถิ่นอาศัยทำมาหากินในทาง ทำไรของชนชาวล้วะได้ทรงพยากรณ์ว่าต่อไป ในภายภาคหน้าถิ่นนี้จะเป็น นครใหม่ที่รุ่งเรืองทางพุทธศาสนา มีนามว่าหริภญชัยนคร ณ บริเวณที่ทรงประทับพัก ในขณะนั้นมีชาวลัวะผู้หนึ่งชื่อ เม็งคะบุตร ซึ่งทำลัง.ลาละวนอยู่กับการทำไร่ เหลือบไปเห็นพระพุทธองค์เสด็จมาก็เกิดความเกรง กลัวจึงลูกขึ้นวิ่ง ้หนีไป แต่เมื่อล้วะ เม็งคะบุตร ทราบว่านี่คือ สมเด็จพระสัมมา สัมพุทธเจ้า พระองค์ทรงเสด็จมาไปรดเวไนยสัตว์ เม็ง คะบตร จึงกลับไปยังที่เติมเมื่อเม็งคะบตรกลับไปแล้ว ประชาชนในแถบใกล้เคียงได้ทราบข่าวการเสด็จมาของ ้พระพุทธองค์จึงชวนกันมาพังสัจธรรม เมื่อพระพุทธองค์ทรงแสดงธรรมฟอกจิตใจของเม็งคะบตร และประชาชนมา ฟังในที่นั้นตามสมควรแล้ว พระพุทธองค์ได้ทรงแสดงอานิสงส์ของการก่อสร้างพระพุทธรูปให้ฟังอีก จนทุกคนในที่ นั้นเกิดความเลื่อมใสครั้นเมื่อพระพุทธองค์แสดงอานิสงส์จบลง พระอินทร์ซึ่งเป็นประธานในที่นั้น จึงทราบบั้งคมทูล ขอพุทธเกศาธาตุของสมเด็จพระสัมมาสัมพุทธเจ้า เพื่อประดิษฐานไว้ ณ ที่ตรงนั้น เพื่อให้เป็นที่เคารพลักการะของ อนชนร่นหลังต่อไปในภายภาคหน้า ในเมื่อพระอินทร์มีความประสงค์เช่นนั้น พระพทธองค์ก็มิทรงขัดพระหฤทัย จึง nsouls-munissings

ส่วนหนึ่งได้ร่วมกับเม็งคะบดรและคหมดีเศรษฐีที่อาศัยอยู่ถิ่นนั้น ได้พากันขดอโมงค์และก่อด้วยอิฮูขนาดใหญ่ ต่อมา จึงนำ พระพุทธเกศาใส่ในผอบแก้ว ซ้อนทองค่ำ นาค เงิน และใส่ลงในโกฏิเงินอีกครา บรรจุลงในอุโมงค์ ที่วางปูด้วย คิลาเงิน นาค และทองคำทั้งสามทิค ในเวลาเดียวกันนั้นคหบดีและ ประชาชนแถบนั้นก็ได้นำเอาของมีค่าต่างๆ นำมา ้ บรรจลงในอโมงค์ เพื่อถวายเป็นพทรบชา ด้วยเสร็จ แล้วก็ช่วยกันปิดปากอโมงค์ด้วยแผ่นทองคำ นาค เงิน : และ ้ก้ายสดคือคิลา เพื่อกันมิให้ผู้ร้ายทำลายและลักขโมยต่อมาพญานาค มาพบเห็นอโมงค์บรรจพระพทธเกศา และเกรง ว่าจะถูกทำร้ายให้ได้รับอันตราย จึงลงไปยังชั้นบาดาลแล้วนำคิลาหินอันใหญ่มาปิดปากอโมงค์ไว้อีกชั้นหนึ่ง โดยพระเจ้าแม่จามเกวีทรงโปรดให้เจ้ามหันตยศราชโอรสองค์แรก (ผู้ครองนครหริภญชัย สืบต่อพระองค์) เป็นผู้อัน .เชิณพระพุทธเกศาธาตลงในถ้าที่สร้างไว้และทรงให้เจ้าอนันตยค (ผัสร้างเขลางคันคร) เป็นผู้อันเชิณเครื่องบชา อันมี แก้ว แหวน เงิน ทอง ดอกเงิน ดอกคำ รูป ช้าง ม้า วัว ควาย (เป็นทองคำ) ขนาดเท่าทำปั้น ถาดเงิน ถาดคำ

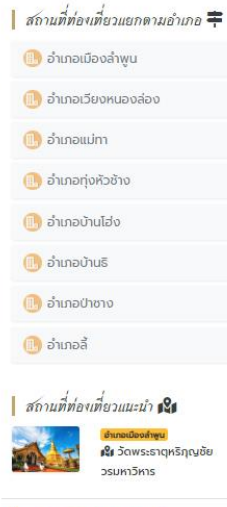

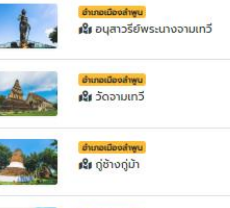

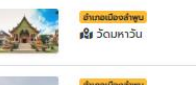

้ทั้งหมดจำนวนหนึ่งสำล้อ เมื่อทกอย่างสำเร็จลล่วงไปแล้ว พระแม่เจ้าจามเทวี พระเจ้ามหันตยศ และพระเจ้าอนันตยศ มีความคิดเห็นตรงกันว่าสมควรที่จะสร้างพระพทธรปไว้ที่ปากเพื่อเป็นเครื่องหมายและเพื่อให้ ผัคนสมัยนั้นได้กราบ ไหว้บูชาเพื่อเป็นสิริมงคล และสืบอายพระพุทธศาสนาให้ร่งเรืองสืบไป

ขันตะคะ เมื่อรู้ความประสงค์ของพระแม่เจ้าจามเทวีและพระโอรสทั้งสองแล้ว ก็ปีติยินดี และเห็นด้วยที่ จะสร้าง -<br>พระพุทธรป. ซึ่งชวนชาวบ้านในถิ่นนั้นมาร่วมกันกันดำเนินการ - ก่อสร้าง พระพุทธรป. โดยมีพระแม่เจ้าอามเทวีพระเจ้า ้มหันตยศ และพระเจ้าอนันตยศ เป็นประธานก่อสร้างและบริจาคก้อนอิฮ (ดินที่) สำหรับสร้างพระพุทธรูปและทองปิด องค์พระเป็นจำนวนมาก พระเจ้ามหันตยศทรง เป็นผู้ดูแลการก่อสร้างด้วยพระองค์เอง และมีชาวบ้านมาช่วยกัน สร้าง

ี พระพุทธรูปขนาดใหญ่ปางนั่งขัดสมาธิ ขนาดหน้าตักกว้าง 13 คอก สง 18 คอก โดยสร้างครอบ อโมงค์ที่บรรจพระ เกศาธาตุ (อุโมงค์ดังกล่าวอยู่ใต้พื้นพระพุทธรูปปัจจุบันนี้) เมื่อทำการก่อสร้าง พระพุทธรูปจนถึงพระศอ ตอนแรกผู้ ร่วมก่อสร้างก็มีความคิดเห็นเหมือนกัน แต่เมื่อถึง ส่วนพระ พักตร์ของพระพุทธรูป ต่างมีความเห็นต่างกันออกไปว่า จะเอาแบบใด รูปใดต่างไม่มีความลงรอยกัน และยังไม่มีช่างผัดได้ที่จะมาทำพระพักตร์ เนื่องจากเป็นสิ่งที่ทำได้ยาก พอสมควร ความเห็นอัน แตกต่างนี้ได้เข้าไปในวิถีญาณของพระอินทร์ ที่ประทับอยู่ในแดนทิพย์แดนธรรม พระอินทร์ ทรง เห็นว่าคงไม่ดีแน่จึงอธิษฮานจิตลงมายังโลกมนษย์ โดยแปลงร่างเป็น "ซีปะขาว" เดินเข้าไปหา กล่มคนเหล่านั้น ซึ่งในขณะนั้นยังไม่มีใครทราบซีปะขาวนี้มาจากไหน เมื่อมาถึงสถานที่ก่อสร้างพระพทธรูปซีปะขาวจึงอาสาทำพระ พักตร์ของพระพทธรูปองค์นี้ให้เมื่อตกลงกัน เป็นที่เรียบร้อยแล้วซีปะขาวคนนั้นจึงได้ ลงมือทำพระพักตร์เอง เมื่อทำ พระพักตร์เสร็จ ปรากฏเป็นพระพุทธรูปที่มีพระพักตร์ที่สวยงาม แต่ยังขาดแก้วในพระเนตรที่จะบรรจุ เป็นพระเนตร ของพระพทธรปที่สร้างใหม่ ซีปะขาวที่รับอาสาทำพระพักตร์จึงรับอาสาที่จะหาแก้ว มาใส่บรรจไว้ในพระเนตรในวันร่ง ขึ้นซีปะขาว ก็ได้นำแก้วมรกตสีเขียวทีบ (เป็นแก้วมรกตมณีนิลจากแดนทิพย์ของพระอินทร์) จำนวน 2 ลูกมาบรรจเป็นนัยน์ตาของพระเนตรของพระพทธรูปองค์นั้น เมื่อบรรจลงไปแล้วดูสดสวยยิ่งนัก สร้าง

ความฉงนสนเทห์แก่บรรดาผู้คนที่ได้พบเห็นเป็นอันมาก และสร้างอุโมงค์ครอบองค์พระพุทธรูปอีกครั้ง ้ด้วยเหตนี้ ประชาชนในแถบนั้นจึงได้ขนานพระนามพระพทธรปเป็นภาษาสามัณและพื้นเมืองว่า "พระเจ้าตาเขียว" หรือ เรียกตามราชาศัพท์ว่า "พระพุทธปฏิมาพระเนตรเขียว" การสร้างพระพุทธรูปนี้เริ่มสร้างเมื่อเดือนขึ้น 8 ค่ำ พ.ศ. 1235 เสร็จสมบูรณ์ เดือนยี่แรม 5 ค่ำ ปีพ.ศ. 1235 และเมื่อสร้างองค์พระพทธรูปบรรจพระเนตร แก่เสร็จเรียบร้อย แล้ว จึงประชมตกลงกัน ทำบณฉลองสมโภชพระพทธรป โดยนิมนต์พระเถระทรงคณวณิมาเจริณพระพทธมนต์ มี พระแม่เจ้าจามเทวี พระเจ้ามหั่นตยศและพระเจ้าอนันตยศ เป็นประธาน และมีการจุดป้องไฟขนาดต่างๆ เป็นพุทธบูชา เป็นจำนวนมาก ประมาณได้ 108 กระบอกในระยะต่อมาสถานที่ก่อสร้างพระพุทธรูปเจ้า พระเนตรเขียวจึงได้กลายเป็น วัดขึ้น เรียกว่า "วัดพระเจ้า ตาเขียว" ปรากฏว่าเป็นวัดที่เจริญร่งเรืองมากในสมัยนั้น และเจริญต่อมาเป็นกาลอัน unucra

### แผนที่การเดินทาง

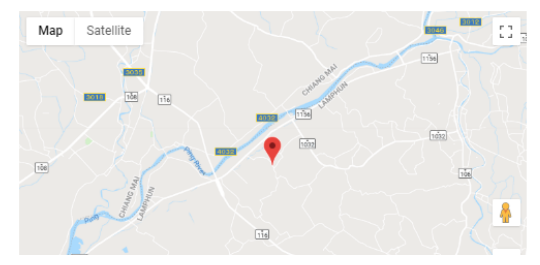

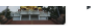

เร็เ วัดพระยืน

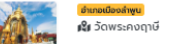